# Praktikum Compilerbau WS 2019/2020

Michael Jäger, Hellwig Geisse, Uwe Meyer

## 20. November 2019

(Version 1.4.0 vom 9.10.2019)

# **Inhaltsverzeichnis**

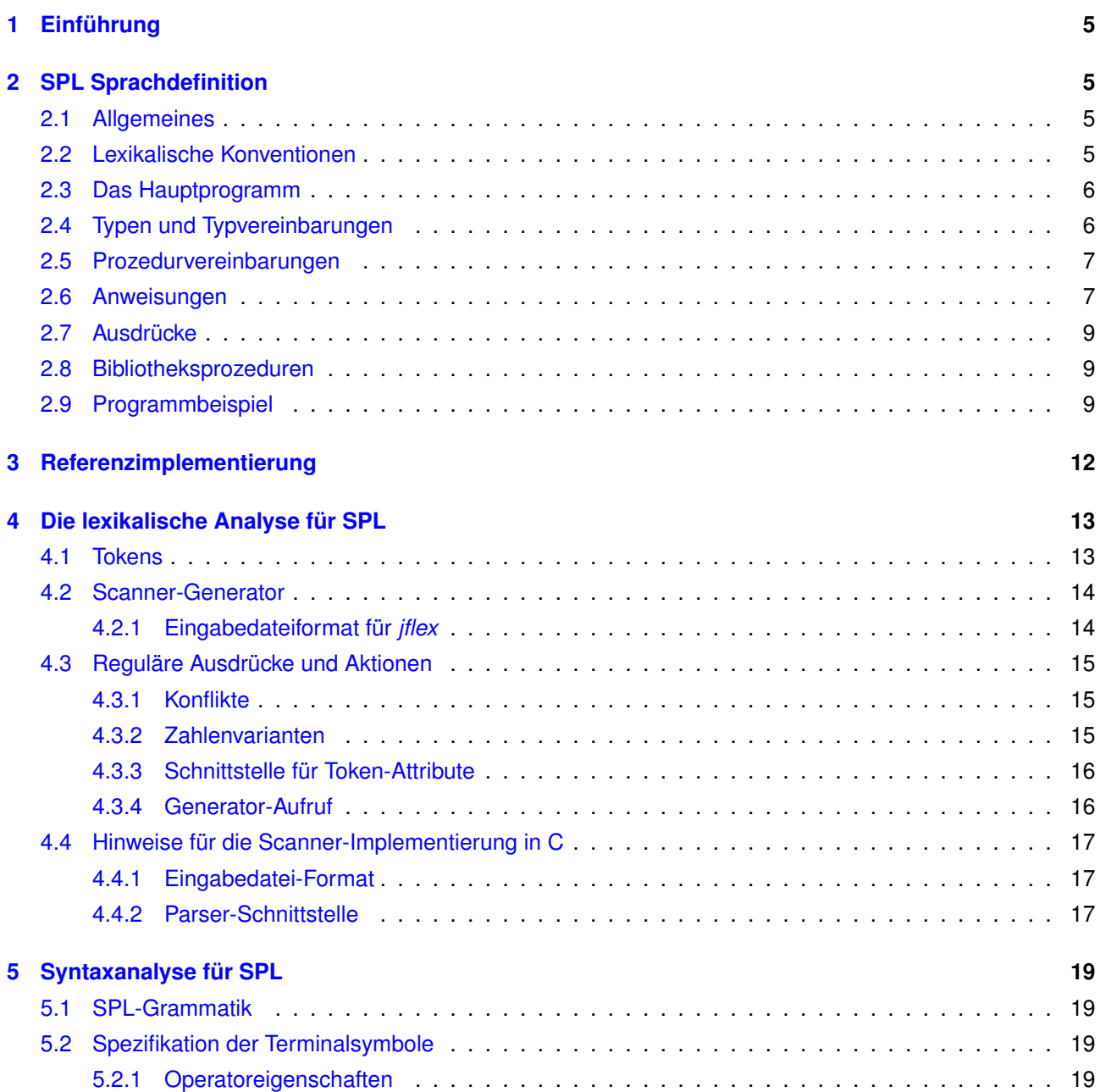

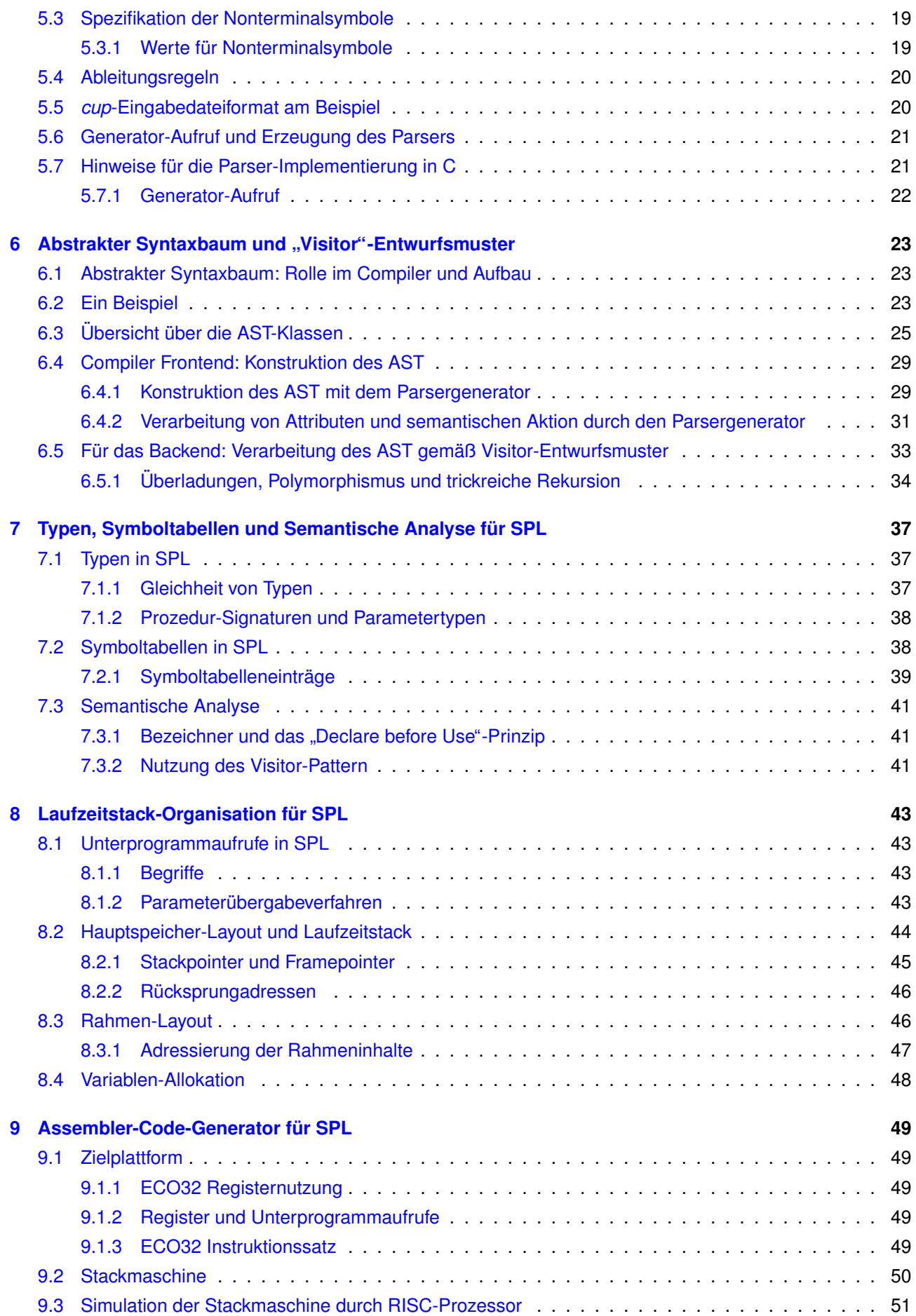

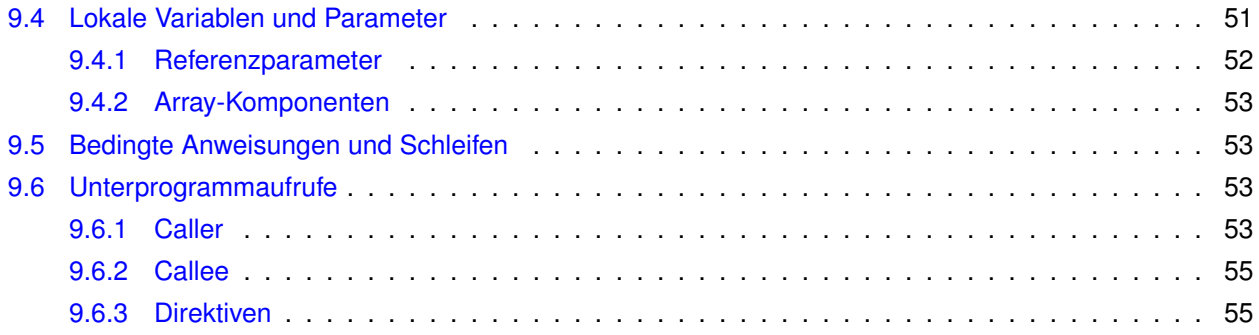

## **Vorbemerkung**

Dieses Skript enthält die notwendigen Grundlagen für das Praktikum Compilerbau und sollte zusammen mit den Informationen zur Vorlesung (siehe Moodle) im Modul 'CS 1019 Compilerbau' verwendet werden.

Dieses Skript wurde initial von Prof. Dr. Michael Jäger erstellt und enthält die SPL-Sprachdefinition und die ECO32-Zielplattform, die vom Kollegen Prof. Dr. Hellwig Geisse und seinem Team an der THM entwickelt wurden. Die in diesen Praktikumsunterlagen enthaltenen Sprach- und Zielplattformbeschreibungen sind aus der SPL- und ECO32-Dokumentation entnommen.

Für das Wintersemester 2019/2020 wurden sowohl Änderungen an den Quellcode-Dateien, die den Studierenden zur Verfügung gestellt werden, vorgenommen als auch am Referenz-Compiler. Im vorliegenden Skript wurde dies von Prof. Dr. Uwe Meyer entsprechend berücksichtigt.

Falls Sie einen Fehler finden oder einen Verbesserungsvorschlag haben, senden Sie bitte eine Mail an uwe.meyer@mni.thm.de.

# <span id="page-4-0"></span>**1** Einführung

Das Compilerbau-Praktikum ist ein Software-Entwicklungsprojekt mit dem Ziel, für die einfache imperative Programmiersprache SPL (Simple Programming Language) einen Compiler für die RISC-Maschine ECO32 zu entwickeln.

Der Compiler wird in der Programmiersprache Java oder C implementiert, wobei der Scanner mit dem Scannergenerator *jflex* und der Parser mit dem Parsergenerator *cup* erzeugt werden (Java), beziehungsweise mit *flex* und *bison*.

# **2 SPL Sprachdefinition**

## **2.1 Allgemeines**

SPL ("Simple Programming Language") ist eine einfache prozedurale Programmiersprache. Sie enthält einen vordefinierten primitiven Typ für ganze Zahlen sowie einen Typkonstruktor für Felder. SPL benutzt außerdem Wahrheitswerte; es lassen sich aber weder Variable von diesem Typ anlegen noch gibt es Literale dieses Typs.

SPL kennt Prozeduren (aber keine Funktionen), sowohl mit Wert- als auch mit Referenzparametern. Felder müssen als Referenzparameter übergeben werden. Prozeduren können lokale Variablen vereinbaren. Globale Variablen gibt es nicht, ebensowenig wie ineinander geschachtelte Prozedurvereinbarungen.

Als Anweisungen stehen die bedingte Anweisung (ein- und zweiarmig), die abweisende Schleife, die Zuweisung, der Aufruf einer Prozedur sowie die zusammengesetzte Anweisung für Anweisungsfolgen zur Verfügung.

Ausdrücke werden über ganzen Zahlen konstruiert. Es stehen sechs Vergeichsoperatoren, die vier Grundrechenarten und die Negation zur Verfugung. Klammern erlauben die beliebige Zusammenfassung von Teil- ¨ ausdrücken. Für den vordefinierten Typ "ganze Zahl" können Literale in verschiedenen Darstellungen notiert werden.

Felder werden durch ganzzahlige Ausdrücke indiziert, sowohl auf der linken wie auf der rechten Seite von Zuweisungen bzw. in Argumentausdrücken. Zulässige Indexausdrücke liefern einen Wert im Bereich 0..(n-1), wenn das Feld n Elemente hat. Die Indizierung eines Feldes außerhalb dieses Bereichs ruft einen Laufzeitfehler hervor.

Die Laufzeitbibliothek bietet Prozeduren zur Eingabe und Ausgabe ganzer Zahlen sowie einzelner Zeichen auf dem Textbildschirm an. Sie stellt auch eine Prozedur zum sofortigen Beenden eines Programms zur Verfugung. ¨ Eine weitere Prozedur gibt die seit dem Start des Programms vergangene Zeit zuruck. Auf dem Graphikbild- ¨ schirm können einzelne Pixel, gerade Linien oder Kreise in beliebigen Farben gezeichnet werden. Es ist auch möglich, den ganzen Grafikbildschirm mit einer beliebigen Farbe zu füllen.

Am Ende dieser Sprachdefinition befindet sich ein Beispielprogramm, in dem einige der Möglichkeiten von SPL demonstriert werden.

## **2.2 Lexikalische Konventionen**

Groß- und Kleinschreibung wird unterschieden.

Leerzeichen und horizontale Tabulatoren trennen Token, haben aber sonst keine Bedeutung für das Programm. Zeilenumbrüche zählen ebenfalls als Leerzeichen.

Ein Kommentar wird durch einen doppelten Schragstrich ("//") eingeleitet und reicht bis zum Ende der Zeile, in ¨ der er steht. Auch er trennt Token und hat für das Programm keine Bedeutung. Beispiel:

// Das ist ein Kommentar.

Bezeichner bestehen aus beliebig vielen Buchstaben, Ziffern und Unterstrichen. Sie müssen mit einem Buchstaben beginnen, wobei der Unterstrich als Buchstabe betrachtet wird. Beispiel:

das\_ist\_ein\_Bezeichner

<span id="page-5-0"></span>Zahlen werden durch Aneinanderreihung von Dezimalziffern gebildet. Alternativ können Zahlen im Hexadezimalsystem angegeben werden. Sie beginnen mit dem Präfix "0x" und enthalten Hexadezimalziffern (0-9,a-f). Die Hexadezimalziffern a-f können auch groß geschrieben werden. Eine dritte Alternative für die Darstellung von Zahlen ergibt sich durch den Einschluss genau eines Zeichens in Apostrophe. Die dargestellte Zahl ist dann der ASCII-Code des Zeichens zwischen den Apostrophen. Die Zeichenfolge \n gilt dabei als ein Zeichen mit der Bedeutung "Zeilenumbruch" (0x0a). Zahlen müssen im Bereich 0..2<sup>o</sup>31-1 liegen; zur Darstellung von negativen Zahlen steht der unäre Operator "-" zur Verfügung (siehe unten). Die Interpretation von Zahlen, die aus dem angegebenen Bereich herausfallen, ist undefiniert.

Beispiele:

```
1234
0x1a2f3F4e
, 3, 7'\backslash \mathbf{n} '
```
SPL enthält die folgenden reservierten Wörter, die nicht als Bezeichner benutzt werden können:

```
array else if of proc ref type var while
```
Die folgenden Zeichen und Zeichenkombinationen tragen Bedeutung:

( ) [ ] { } = # < <= > >= := : , ; + - \* /

Alle nichtzulässigen Zeichen oder Zeichenfolgen werden erkannt und zurückgewiesen.

## **2.3 Das Hauptprogramm**

Ein SPL-Programm besteht aus einer Sammlung von Typen- und Prozedur- vereinbarungen ohne bestimmte Reihenfolge. Bezeichner für Typen müssen vor ihrer Benutzung vereinbart werden. Bei Prozedurbezeichnern besteht diese Einschränkung nicht, damit wechselseitig rekursive Prozeduren formuliert werden können.

Mindestens eine Prozedurvereinbarung ist erforderlich, und zwar die der Prozedur mit dem festgelegten Namen "main". Diese Prozedur hat keine Parameter und wird beim Programmstart automatisch aktiviert.

## **2.4 Typen und Typvereinbarungen**

Es gibt einen vordefinierten primitiven Typ fur ganze Zahlen ("int"). Der Bezeichner "int" ist kein reserviertes ¨ Wort. Er gilt als implizit vor allen Benutzer-Deklarationen vereinbart.

Der Datentyp-Konstruktor "array" konstruiert ein Feld über einem Basistyp. Die Feldgröße wird statisch zum Ubersetzungszeitpunkt festgelegt und ist Bestandteil des Typs. Der Basistyp kann irgendein beliebiger Typ ¨ sein.

Beispiele:

```
array [3] of int
array [3] of array [5] of int
```
Eine Typvereinbarung verbindet einen Bezeichner mit einem Typ. Sie hat die folgende Struktur:

type  $\langle$ name> =  $\langle$ typ>;

Danach kann <name> als Abkürzung für <typ> benutzt werden.

Beispiele:

```
type myInt = int;
type vector = array [5] of int;type matrix = array [3] of vector;
type mat3 = array [10] of array [20] of vector;
```
<span id="page-6-0"></span>Jeder Typausdruck konstruiert einen neuen Typ. Zwei Typen sind gleich, wenn sie durch denselben Typausdruck konstruiert wurden.

Beispiel für gleiche Typen:

```
type typ1 = array [5] of int;type typ2 = typ1;
```
Beispiel für verschiedene Typen:

type typ1 =  $array$  [5] of  $int$ ; type typ2 =  $array$  [5] of  $int$ ;

## **2.5 Prozedurvereinbarungen**

Eine Prozedurvereinbarung verbindet einen Bezeichner mit einer Prozedur. Sie hat folgende Form:

proc <name> ( <parameterliste> ) { <deklarationen> <anweisungsliste> }

Die optionale <parameterliste> nennt die formalen Parameter der Prodedur. Jeder Parameter wird in einer von zwei Formen angegeben:

<name> : <typ>

oder

ref <name> : <typ>

Die erste Form bezeichnet einen Wertparameter, die zweite Form einen Referenzparameter. Die einzelnen Parameter werden in der Liste durch Kommata getrennt. Die Namen der Parameter haben Gültigkeit bis zum Ende der Prozedur.

Die optionalen <deklarationen> vereinbaren lokale Variable. Jede Deklaration hat die folgende Form:

var <name> : <typ> ;

Diese Namen haben ebenfalls bis zum Ende der Prozedur Gültigkeit. Sie dürfen nicht mit einem Parameternamen kollidieren.

Es ist moglich, Parameter oder lokale Variable mit einem Namen zu vereinbaren, der weiter außerhalb schon ¨ eine andere Bedeutung besitzt, d.h. ein Typ- oder Prozedurname ist. Diese äußere Bedeutung wird durch die lokale Bedeutung verdeckt.

Die optionale <anweisungsliste> besteht aus beliebig vielen Anweisungen.

Beispiele:

```
proc nothing() {}
proc copy(i: int, ref j: int) { j := i; }
proc swap(ref i: int, ref j: int) {
 var k: int;
 k := i; i := j; j := k;}
```
#### **2.6 Anweisungen**

Anweisungen dienen zum Erreichen eines Effektes (Ändern des Zustands, Seiteneffekt). Es gibt sechs verschiedene Anweisungen.

Die leere Anweisung besteht nur aus einem Semikolon und bewirkt nichts.

Die Zuweisung hat die Form:

 $<$ lhs> :=  $<$ rhs> ;

<span id="page-7-0"></span>Dabei muss <lhs> eine Variable vom Typ **int** sein (auch indizierte Feldvariablen sind erlaubt) und <rhs> ein Ausdruck von gleichem Typ. Zur Laufzeit wird die rechte Seite ausgewertet und der linken Seite zugewiesen. Alle eventuell auf der linken Seite stehenden Ausdrücke werden vor allen auf der rechten Seite stehenden Ausdrücken ausgewertet.

Beispiel:

 $x[3] := x[2] * 2;$ 

Die bedingte Anweisung kann in einer von zwei Formen vorliegen:

```
if ( <ausdruck> ) <anweisung1>
if ( <ausdruck> ) <anweisung1> else <anweisung2>
```
Dabei ist <ausdruck> ein Ausdruck, der einen Wahrheitswert liefert und <anweisung1> bzw. <anweisung2> jeweils eine Anweisung. Die hinter einem "else" stehende Anweisung gehört zum innersten "if", dem noch kein "else" zugeordnet ist. Zur Laufzeit wird <ausdruck> ausgewertet. Liefert er "wahr", dann wird die <anweisung1> ausgeführt. Liefert er "falsch", dann wird in der ersten Form nichts weiter getan; in der zweiten Form wird in diesem Fall <anweisung2> ausgeführt. In jedem Fall wird die Ausführung mit der auf die "if"-Anweisung folgenden Anweisung fortgeführt.

Beispiele:

if  $(x < 0)$   $x := 42$ ; if  $(x < 0)$  x := 42; else x := 43;

Die abweisende Schleife wird wie folgt formuliert:

while ( <ausdruck> ) <anweisung>

Dabei ist <ausdruck> ein Ausdruck, der einen Wahrheitswert liefert und <anweisung> eine Anweisung. Zur Laufzeit wird <ausdruck> ausgewertet. Liefert er "wahr", dann wird die ausgeführt und die Schleife aufs neue durchlaufen. Liefert er "falsch", wird mit der auf die "while"- Anweisung folgenden Anweisung fortgefahren. Beispiel:

while  $(x < 10)$   $x := x + 1$ ;

Um eine Anweisungfolge syntaktisch als eine einzige Anweisung erscheinen zu lassen, gibt es die zusammengesetzte Anweisung. Sie besteht aus beliebig vielen Anweisungen (möglicherweise auch keiner einzigen), die in geschweifte Klammern gesetzt sind.

Beispiel:

{ k := i; i := j; j := k; }

Ein Prozeduraufruf wird durch folgende Form erreicht:

```
<name> ( <argumentliste> ) ;
```
Die optionale <argumentliste> ist eine durch Kommata getrennte Liste von Ausdrücken, deren Anzahl und Typen mit der Anzahl der Parameter und deren Typen in der Vereinbarung der Prozedur übereinstimmen muss. Zur Laufzeit werden die Argumentausdrücke von links nach rechts ausgewertet und dann die Prozedur aktiviert. Für Referenzparameter können nur Variable (einfache Variable oder Feldvariable) in der Argumentliste stehen, während für Wertparameter beliebige Ausdrücke zulässig sind. Felder müssen als Referenzparameter übergeben werden. Nach Abarbeitung der Prozedur kehrt die Ausführung hinter den Prozeduraufruf zurück. Beispiel:

swap(n, m);  $sum(3 * x + 5, 9 - y / 2, z);$ 

## <span id="page-8-0"></span>**2.7 Ausdrücke**

Ausdrücke dienen zur Berechnung von Werten. Die Werte sind entweder ganzzahlig oder Wahrheitswerte.

Zur Berechnung von ganzzahligen Werten stehen die vier Grundrechenarten mit den üblichen Präzedenzen und Assoziativitäten zur Verfügung. Ebenfalls verfügbar ist das unäre Minus; es bindet stärker als die Multiplikation.

Die sechs Vergleichsoperatoren sind <, <=, >, >=, = und # (ungleich). Sie vergleichen die Werte von zwei ganzzahligen Ausdrücken und liefern einen Wahrheitswert. Sie binden schwächer als die Addition. Es stehen keine Operatoren zur Kombination von Wahrheitswerten zur Verfügung.

An jeder Stelle eines Ausdrucks können runde Klammern benutzt werden, um die eingebauten Präzedenzen und Assoziativitäten außer Kraft zu setzen.

Die Operanden eines Ausdrucks sind andere Ausdrücke, und letzendlich Literale oder Variable. Letztere sind entweder einfache Variable oder indizierte Feldvariable. Die Indizierung eines Feldes geschieht durch einen Ausdruck mit ganzzahligem Wert in eckigen Klammern hinter der Feldvariablen. Operationen mit einem Feld als ganzem sind nicht erlaubt (außer der Ubergabe des ganzen Feldes als Referenz). ¨

Zur Laufzeit werden bei allen Ausdrücken mit zwei Operanden zuerst der linke und dann der rechte Operand ausgewertet; danach wird die Operation ausgeführt.

Beispiele:

```
1
x
3 + x * y(3 + x) * y5 * -a[n-2]i < n
b - 2 # a + 3
```
## **2.8 Bibliotheksprozeduren**

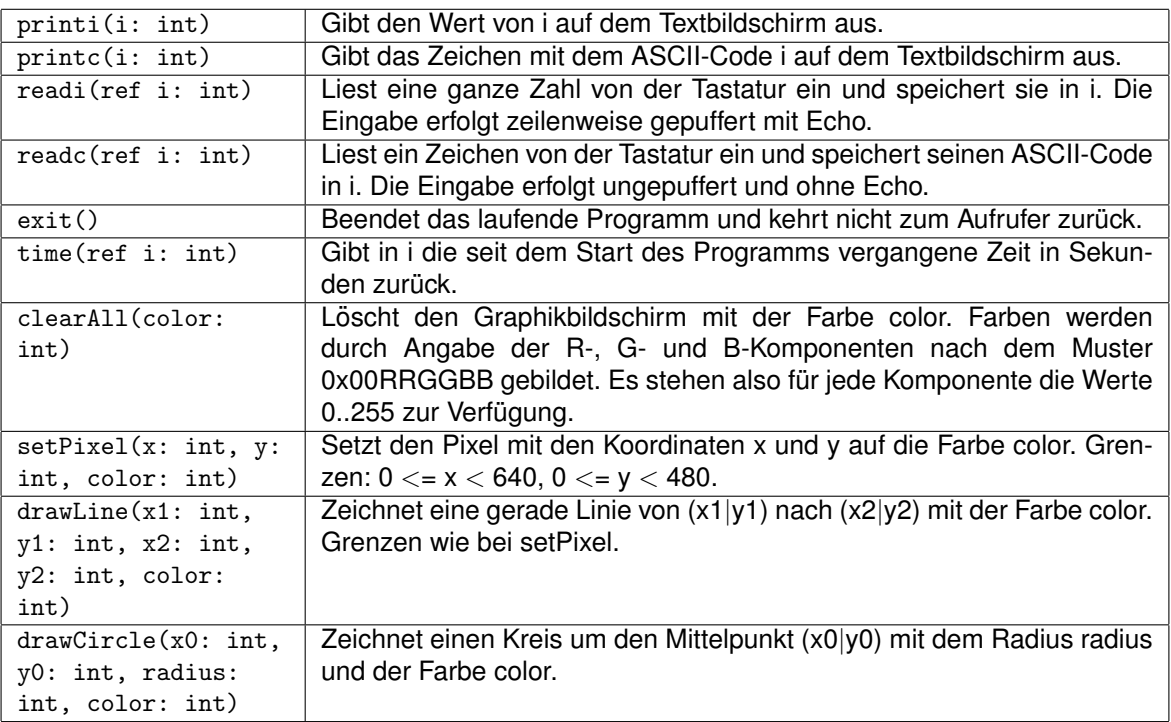

## **2.9 Programmbeispiel**

Das folgende kleine SPL-Programm berechnet Lösungen zum wohlbekannten "Acht-Damen-Problem".

```
// queens.spl -- the 8-queens problem
type A8 = array [8] of int;type A15 = array [15] of int;proc main() {
 var row: A8;
  var col: A8;
  var diag1: A15;
  var diag2: A15;
  var i: int;
  i := 0;while (i < 8) {
   row[i] := 0;col[i] := 0;i := i + 1;}
  i := 0;while (i < 15) {
   diag1[i] := 0;diag2[i] := 0;i := i + 1;}
  try(0, row, col, diag1, diag2);
}
proc try(c: int, ref row: A8, ref col: A8, ref diag1: A15, ref diag2: A15) {
  var r: int;
  if (c = 8) {
    printboard(col);
  } else {
   r := 0;while (r < 8) {
      if (row[r] = 0) {
       if (diag1[r + c] = 0) {
          if (diag2[r + 7 - c] = 0) {
           // update
           row[r] := 1;diag1[r + c] := 1;diag2[r + 7 - c] := 1;col[c] := r;// try
           try(c + 1, row, col, diag1, diag2);// downdate
           row[r] := 0;diag1[r + c] := 0;diag2[r + 7 - c] := 0;}
       }
     }
     r := r + 1;}
 }
}
proc printboard(ref col: A8) {
 var i: int;
  var j: int;
  i := 0;while (i < 8) {
   j := 0;
```

```
while (j < 8) {
      printc(' ');
      if (col[i] = j) {
      printc('0');<br>} else {
      } else {
         printc('.');
      }
      j := j + 1;
    }
    printc('\n');
    i := i + 1;
  }
  printc('\n');
}
```
# <span id="page-11-0"></span>**3 Referenzimplementierung**

Auf Moodle steht Ihnen eine Referenzimplementierung für Linux zur Verfügung. Dabei handelt es sich um gepacktes tar-Archiv eco32.tgz. Dieses können Sie auf Ihren Rechner herunterladen und entweder

• wenn Sie einen Linux-Rechner haben, dort mit

tar xvfz eco32tools.tgz

entpacken, oder

• per sftp auf saturn.mni.thm.de in Ihr dortiges Home-Verzeichnis kopieren. Per ssh oder putty können Sie sich auf saturn einloggen und das Archiv wie oben erklärt entpacken. Zu testende SPL-Programme können Sie ebenfalls per sftp auf saturn hochladen.

Mit den beiden Skripten compile.sh und run.sh können Sie SPL-Programme compilieren und das Ergebnis auf dem Simulator testen.

Beispiel für ssh-Login mit Benutzer-ID user1234 von der Kommandozeile:

```
$ ssh -l user1234 saturn.mni.thm.de
user1234@saturn.mni.thm.de's password: StrengGeheim
saturn:"/spl$ tar xvfz eco32.tgz
saturn:~$ ls -1
insgesamt 14
-rwxr-xr-x+ 1 user1234 4552 3190 27. Mär 16:18 bigtest.spl
drwxr-xr-x+ 2 user1234 4552 -7 27. Mär 16:14 bin
-<i>rwxr-xr-xt</i> 1 <i>user1234</i> 4552 206 27. <i>Mär</i> 16:18 <i>compile.sh</i>drwxr-xr-x+ 2 user1234 4552 6 27. Mär 16:14 lib
-rw - wx - wx + 1 user1234 4552 432 27. Mär 16:29 README
-rwxr-xr+1 user1234 4552 50 27. Mär 16:22 run.sh
```
Der Simulator benötigt zwingend das Package xterm, welches Sie mit dem Package-Manager Ihrer Distribution installieren können.

Wenn Sie mit Java arbeiten möchten, sollten Sie eine Entwicklumgsumgebung wie z.B. IntelliJ nutzen. Desweiteren benötigen Sie zum Compilieren das Paket Maven.

C-Programmierer sollten ebenfalls eine C-Entwicklungsumgebung (z.B. CLion) nutzen, zum Compilieren benoti- ¨ gen Sie das Paket CMake.

# <span id="page-12-0"></span>**4** Die lexikalische Analyse für SPL

Die lexikalische Analyse zerlegt den SPL-Quelltext in eine Seguenz von Tokens. Sie wird als eigenständige Compiler-Komponente ("Scanner") implementiert. Der Kern des Scanners ist ein Unterprogramm (Java: Me-<br>thede next teken C: Eunktien w/ex), des bei jedem Aufruf des nöchste Teken aus dem Quelltext bestimmt und thode *next\_token*, C: Funktion *yylex*), das bei jedem Aufruf das nächste Token aus dem Quelltext bestimmt und als Resultat an den Aufrufer zuruckliefert. Als Aufrufer agiert zun ¨ achst ein Testtreiber ( ¨ *show token*), der das gefundene Token zur Überprüfung der Korrektheit auf die Konsole ausgibt. Später übernimmt der Parser diese Rolle, der den Scanner immer dann aufruft, wenn er das nächste Token aus dem Eingabestrom benötigt.

## **4.1 Tokens**

Die Attribute eines Tokens sind

1. **Token-Typ**, z.B. INTLIT (Ganzzahl-Literal)

Die Token-Typen sind die Terminalsymbole in der dem Parser zugrunde liegenden kontextfreien Grammatik.

2. **Lexem**, z.B. "0xFF"

Die Syntax der Lexeme muss auf Basis der informalen Definition in Abschnitt [2.2](#page-4-0) durch reguläre Ausdrücke spezifiziert werden, z.B. für dezimale Ganzzahl-Literale:  $[0-9]+$ .

3. **Position**, z.B. Zeile 12, Spalte 3

Die Position dient zur Anzeige der Fehlerstelle bei Syntaxfehlern.

4. **Token-Wert**, z.B. 255

Ein Token-Wert wird nur bei Zahlen (INTLIT) und Bezeichnern (IDENT) benotigt. Das Lexem eines Be- ¨ zeichners wird von der semantischen Analyse beim Symboltabelleneintrag benötigt, der Wert einer Zahl vom Codegenerator.

Die meisten Tokens haben keinen Wert, weil der Token-Typ schon alle relevanten Informationen zum Token beinhaltet. Beispiel: Zum Token-Typ WHILE gibt es nur ein einziges Lexem, nämlich das Schlüsselwort " terscheiden sich dann aber nur in der Position. Abgesehen von Fehlermeldungen, bei denen Anzeige der while". Dieses wird natürlich regelmäßig mehrfach im Quelltext auftauchen. Die zugehörigen Tokens un-Tokenposition sinnvoll ist, reicht ansonsten für die Weiterverarbeitung der Token-Typ völlig aus.

Ein SPL-Token wird in Java implementiert als Objekt der Klasse *Symbol*:

package java\_cup.runtime;

```
public class Symbol {
 public int sym; /* Token-Typ */
 public int left; /* Zeilennummer */
 public int right; /* Spaltennummer */
 public Object value; /* Wert */
 /* Konstruktor für Tokens ohne Wert */
 public Symbol(int s, int l, int r) { ... }
 /* Konstruktor für Tokens mit Wert */
 public Symbol(int s, int l, int r, Object v) { ... }
}
```
Das Tokenattribut *sym* spezifiziert den Token-Typ, für dessen mehr als 30 Ausprägungen jeweils symbolische Konstanten definiert sind. Dazu gehören

- 1. SPL-Schlüsselwörter: ELSE, WHILE, REF, IF, OF, TYPE, PROC, ARRAY, VAR
- 2. SPL-Operatoren: LT ("less than"), NE ("Not equal"), ASGN ("assignment"), PLUS, SLASH, STAR, GT, LE, MINUS, GE, EQ

3. verschiedene Sorten Klammern: LPAREN, RPAREN, LBRACK, RBRACK, LCURL, RCURL L="left" (öffnende Klammer), R="right" (schließende Klammer) PAREN="paranthesis" (runde Klammern: () ) BRACK="(square) brackets" (eckige Klammern: [] ) CURL="curly brackets" (geschweifte Klammern: {} )

- <span id="page-13-0"></span>4. Bezeichner: IDENT
- 5. Sonstige: COLON (":"), SEMIC (";")
- 6. Das Eingabeende-Token EOF
- 7. Das Fehler-Token error

## **4.2 Scanner-Generator**

Der Scanner wird mit Hilfe eines Scannergenerators (Java: jflex, C: flex) aus einer formalen Spezifikation erzeugt. Die Spezifikation besteht im Kern aus einer Liste von Paaren, die jeweils aus einem regulären Ausdruck (REGEXP) und einem Programmfragment (*AKTION*) bestehen.

Der Generator erzeugt aus seiner Eingabedatei den (Java/C)-Quelltext für den Scanner. Der generierte Scanner versucht bei jedem Aufruf, eine Anfangssequenz des restlichen Eingabestroms einem regulären Ausdruck zuzuordnen. Wenn dies gelingt, wird die dem Ausdruck zugeordnete Aktion ausgeführt.

#### **4.2.1 Eingabedateiformat für** *jflex*

Die Eingabedatei des Generators besteht aus drei Segmenten, die durch %%-Zeilen getrennt sind:

```
Segment 1
\frac{2}{3}Segment 2
\%Segment 3:
     REGEXP AKTION
      . .
      . .
      . .
     REGEXP AKTION
```
1. Segment 1 ist Java-Code, der vom Generator ohne Änderung in den generierten Scanner kopiert wird. Hier gehören globale Definitionen hinein, z.B.

```
package parse;
import java_cup.runtime.*;
```
- 2. Segment 2 kann unterschiedliche Bestandteile enthalten
	- (a) Anweisungen zur Konfiguration des Generators, z.B. Name und Sichtbarkeit der Scanner-Klasse, Unterstutzung ¨ von Zeilen- und Spaltennummern, Schnittstellen-Kompatibilität mit cup-generiertem Parser, z.B.
		- %class Scanner %public %line %column %cup %cupdebug
	- (b) reguläre Ausdrücke zur Wiederverwendung in Segment 3, z.B.

 $L = [A-Za-z_$ <br>  $D = [0-9]$  $=$   $[0-9]$  $H = [0-9A-Fa-f]$ ID  $= {L}({L}({L}||{D}))*$  $DECNUM = {D}$ +  $HEXNUM = 0x{H}+$ 

Benannte reguläre Ausdrücke zu definieren ist sinnvoll, wenn komplexe Ausdrücke mehrfach wiederverwendet werden können. Für SPL ist dies nicht der Fall!

(c) Java-Code zur Ergänzung der Scanner-Klasse

Dieser Code wird in Klammern eingeschlossen:

% { .... % }

<span id="page-14-0"></span>und vom Generator in die Definition der Scanner-Klasse eingefügt. Daduch kann man die Scanner-Klasse mit eigenen Methoden erweitern, die für die Aktionen im 3. Segment nützlich sind.

Beispiel: "Wrapper"-Methoden für die Symbol-Konstruktoren zur Einsparung der Angabe der Tokenposition in<br>den Aktienen den Aktionen

```
% {
  private Symbol symbol(int type) {
   return new Symbol(type, yyline + 1, yycolumn + 1);
  \mathbf{r}private Symbol symbol(int type, Object value) {
    return new Symbol(type, yyline + 1, yycolumn + 1, value);
  }
% }
```
Ein Anwendungsbeispiel folgt weiter unten in 4.3.

3. Segment 3 ist der Kern der Token-Spezifikation und besteht aus beliebig vielen (*REGEXP*, *AKTION*)-Paaren.

## **4.3 Reguläre Ausdrücke und Aktionen**

Für jeden Token-Typ gibt es (mindestens) ein (REGEXP, AKTION)-Paar. REGEXP ist ein regulärer Ausdruck, der die Token-Syntax spezifiziert. *AKTION* ist ein beliebiges Code-Fragment. Es implementiert die Reaktion des generierten Scanner für den Fall, dass im Quelltext ein zu *REGEXP* passendes Token gefunden wird. Die Aktion ist im Fall des SPL-Compilers durch die geplante Kooperation des Scanners mit dem SPL-Parser bestimmt: Der Parser ruft den Scanner auf und erwartet das nächste Token im Eingabestrom als Return-Wert. Daher muss die Aktion eine return-Anweisung enthalten, die das richtige Token zurückliefert, z.B. für das Schlüsselwort ELSE:

else { return new Symbol(Sym.ELSE, yyline + 1, yycolumn + 1); }

oder bei Verwendung der oben im Beispiel für Segment 2 definierten symbol-Methoden:

else { return symbol(Sym.ELSE); }

Für Kommentare und Whitespace-Zeichen muss ebenfalls die Syntax und die zugehörige Aktion angegeben werden. Ist die Aktion leer, ignoriert der Scanner diese Quelltextbestandteile, z.B.

[ \t\n] { /\* f¨ur SPACE, TAB und NEWLINE ist nichts zu tun \*/ }

Für den Fall fehlerhafter Tokens im SPL-Quelltext muss eine "Catchall"-Aktion angegeben werden. Dazu ist der reguläre Ausdruck " . " nützlich, der zu jedem beliebigen Zeichen außer "\n" passt.

#### **4.3.1 Konflikte**

Ein Konflikt entsteht, wenn es verschiedene Zuordnungsmöglichkeiten gibt. Die Konfliktlösung erfolgt nach folgenden Regeln:

- 1. Wenn verschieden lange Zeichenfolgen passen, wird die längstmögliche Zeichenkette zugeordnet. Beispiel: In der Eingabe kommt als nächstes "200+max;". Die Zeichenketten "2", "20" und "200" passen alle zum re<br>gulären Augdruck für die Zeblan "Fe. elu. Jängere Zeichenseguenzen "z.B. 200." oder 200 um" passen zu keinem  $g$ ularen Ausdruck für die Zahlen  $[0-9] +$ , längere Zeichensequenzen, z.B. "200+" oder "200+m" passen zu keinem<br>gulären Ausdruck für die Zahlen  $[0-9] +$ , längere Zeichensequenzen, z.B. "200+" oder "200+m" passen zu keinem einzigen regulären Ausdruck. Also ist hier das längstmögliche passende Lexem die Zahl "200".<br>"2006, ainzigen regulären Ausdruck. Also ist hier das längstmögliche passende Lexem die Zahl
- 2. Passt das längstmögliche Lexem zu mehreren regulären Ausdrücken, wird die erste Zuordnung gemäß der Anordnung in der Liste genommen.

Beispiel: In der Eingabe kommt als nächstes "while (x < max)". Das längstmögliche zu einem regulären Ausdruck  $p$ assende Lexem ist "while". Allerdings passt es sowohl zu dem regularen Ausdruck "while" für den Token-Typ WHI-<br>Passende Lexem ist "while". Allerdings passt es sowohl zu dem regularen Ausdruck "while" für den Token-Typ kassende Eexem ist "while ? Allerdinge passt se sellem zu dem regalaren Albardek "while Tarden Token-Typ Winne<br>LE, als auch zum regulären Ausdruck "[a-zA-Z\_][a-zA-Z\_0-9]\* " für den Token-Typ IDENT. Hier müssen die EL, die daar zum regulaten Adourden, het zie zij te zie zij een van den reken.<br>Schlüsselwörter also in der Liste zuerst kommen, damit sie korrekt zugeordnet werden.

## **4.3.2 Zahlenvarianten**

Bei Ganzzahl-Literalen (INTLIT) gibt es mehrere syntaktische Varianten, z.B. die dezimale oder hexadezimale Schreibweise. Da die Bestimmung des Zahlenwerts aus dem Lexem variantenspezifisch ist, sollte für jede Variante ein eigenes Paar aus *REGEXP* und *AKTION* spezifiziert werden.

#### <span id="page-15-0"></span>**4.3.3 Schnittstelle für Token-Attribute**

In den Aktionen stehen mehrere Variablen und Methoden zur Verfügung, die Informationen zum Token enthalten bzw. liefern:

- *yytext()* liefert das Lexem als *String*-Objekt, *yylength()* dessen Lange. ¨
- Die Variablen *yyline* und *yycolumn* enthalten die Position, wobei die Zahlung mit 0 beginnt. ¨

## **4.3.4 Generator-Aufruf**

Der jflex-Generator ist selbst ein Java-Programm und wird durch Maven bereitgestellt. Aufrufbeispiel:

mvn jflex:generate

Bei Erfolg findet man den generierten Scanner danach im Verzeichnis für generierte Quelldateien. Dort liegt er unter jflex als Datei de.thm.mni.compilerbau.phases.\_01\_scanner.Scanner.java

## <span id="page-16-0"></span>**4.4 Hinweise für die Scanner-Implementierung in C**

#### **4.4.1 Eingabedatei-Format**

Eine typische *flex*-Eingabedatei hat folgenden Aufbau:

 $\gamma$ 

hier stehen im Scanner benutzen C-Deklarationen (z.B. include-Anweisungen, Typdefinitionen, Funktions-Header)

Der Code wird vom Generator ohne Änderung in den Scanner-Quelltext kopiert.

%}

hier können reguläre (Hilfs-)Ausdrücke definiert werden, entweder, weil sie mehrfach benötigt werden, oder zur Strukturierung besonders komplizierter Ausdrücke

Format: Name Ausdruck Verwendung: {Name}

#### $\frac{9}{6}$

hier steht eine beliebige Liste von regulären Ausdrücken und zugehörigen Aktionen. Eine Aktion ist eine beliebige C-Anweisung.

 $\frac{9}{2}$ 

Dieses Segment wird vom Generator ohne Änderung in den Scanner-Quelltext kopiert. Hier sollten die Definitionen der in den Aktionen benutzten Funktionen stehen.

#### **4.4.2 Parser-Schnittstelle**

Die Schnittstelle zum einem von *yacc/bison* generierten Parser beteht im wesentlichen aus folgenden Konventionen:

• Der Scanner ist eine Funktion

int yylex(void)

Der Rückgabewert ist der Token-Typ. Dafür muss in den Aktionen durch entsprechende return-Anweisungen gesorgt werden.

- Der Wert eines Tokens muss innerhalb der entsprechenden Aktion in der globalen Variablen *yylval* gespeichert werden.
- In den Aktionen können zwei globale Variablen genutzt werden: *char \*yytext* ist ein Verweis auf das Lexem, *int yyleng* die Länge des Lexems.

Das Token als logische Einheit wird also aus technischen Gründen bei der C-Implementierung aufgeteilt in den Token-Typ (Returnwert von yylex) und die anderen Attribute (globale Variable *yylval*).

#### **4.4.2.1 Token-Typen**

Die Token-Typ-Definitionen werden vom Parsergenerator aus der Spezifikation der kontextfreien Grammatik generiert und in der Datei "<sub>P</sub>arser.h" gespeichert:<br>.

```
enum yytokentype
{
  ARRAY = 258.
  ELSE = 259,
  IF = 260,
  OF = 261,PROC = 262,
  ...
}
```
Diese Datei wird im Scanner importiert.

#### **4.4.2.2 Token-Werte**

Die Token-Werte haben 3 Ausprägungen, die in scanner.h definiert sind: StringVal für IDENT, IntVal für INTLIT und NoVal für alle anderen Token-Typen. Der C-Typ YYSTYPE für einen Token-Wert ist ein union-Typ mit den dazugehörigen Varianten stringVal, intVal und noVal. Die Typdefinition dazu wird vom Parsergenerator in der Datei "parser.tab.h"<br>generiert, Deteile eteben in Abeebnitt 6,4,1, S, 20 unter. Anmerkung für die C-Implementierung mit bieen". generiert. Details stehen in Abschnitt [6.4.1,](#page-28-0) S. [30](#page-28-0) unter "Anmerkung für die C-Implementierung mit bison".<br>.

Alle Token-Werte enthalten die Zeilennummer (1ine). Der Generator bietet hier Unterstützung (vgl. "%option yy1ineno"), die den generierten Scanner aber stark verlangsamt. Stattdessen kann die Zeilennummer im ersten Segment der Einga-<br>die den generierten Scanner aber stark verlangsamt. Stattdessen kann die Zeilennummer im ersten Segment der bedatei einfach als Variable definiert

```
\%#include <stdio.h>
    #include ...
       ...
    static int lineNumber = 1;
%}
```
und durch eine entsprechende Aktion im 2. Segment aktualisiert werden:

\n { lineNumber++; }

Aktionsbeispiel:

 $\frac{9}{2}$ 

```
array {
                 yylval.noVal.line = lineNumber;
                 return ARRAY;
                }
else {
                 yylval.noVal.line = lineNumber;
                 return ELSE;
                }
```
...

Man beachte bei IDENT, dass hier nicht einfach in der Aktion der Pointer auf das Lexem kopiert werden darf:

```
yylval.stringVal.val = yytext;
    /* FEHLER: yytext wird vom Scanner wiederverwendet */
```
# <span id="page-18-0"></span>**5** Syntaxanalyse für SPL

Die Syntaxanalyse konstruiert für das SPL-Quellprogramm eine Rechtsableitung nach dem LALR(1)-Bottum-Up-Verfahren. Sie wird als eigenständige Compiler-Komponente ("Parser") implementiert.

Der Parser wird mit einem Parsergenerator (Java: *cup*, C: *bison*) aus einer formalen Spezifikation generiert, deren Kern eine kontextfreie Grammatik für SPL ist.

## **5.1 SPL-Grammatik**

Die Grammatik muss auf Basis der informalen Definition im Kapitel [2,](#page-4-0) S. [5](#page-4-0) in der cup-Eingabedatei "parser.cup" erstellt<br>werden werden.

## **5.2 Spezifikation der Terminalsymbole**

Terminalsymbole sind die Token-Typen, die der Scanner als Bestandteil der Tokens liefert. Terminalsymbole müssen mit "terminal" definiert werden, wobei bei Terminalsymbolen mit Werten der Werte-Typ angegeben werden muss.<br>. Beispiele:

terminal ARRAY, ELSE, IF, OF, PROC, REF, TYPE, VAR, WHILE; terminal String IDENT; terminal Integer INTLIT;

#### **5.2.1 Operatoreigenschaften**

Für den SPL-Compiler wird empfohlen, die Operatoreigenschaften Präzedenz und Assoziativität gemäß den Empfehlungen in den Folien und dem Compilerbau-Skript in den Ableitungsregeln zu verankern.

## **5.3 Spezifikation der Nonterminalsymbole**

Nonterminalsymbole werden bei der Konstruktion der Grammatik nach Bedarf eingeführt. Die Bezeichnungen sollten möglichst selbsterklärend sein, als Schreibweise wird "Camel Case" empfohlen.<br>.

Beispiel: *ProcedureDefinition* oder ProcDef steht offensichtlich für eine SPL-Prozedurdefinition, WhileStmt für "while state-<br>mant", *Brogram für den genamte Brogramm* ment", *Program* für das gesamte Programm.

Schlechte Bezeichnungen:

- *X12345* Ja, was ist das denn nun für ein Ding?
- *Pdef* Parameter-Definition? Prozedurdefinition?
- PROCDEF Großschreibung nur für Terminalsymbole
- *Prozedur* Ist die Prozedurdefinition oder ein Prozeduraufruf gemeint?

#### **5.3.1 Werte für Nonterminalsymbole**

Jedem Grammatik-Symbol, ob Terminal oder Nonterminal, kann der Entwickler ein Attribut zuordnen. Dies ist eine dem Symbol zugeordnete Zusatzinformation, die gespeichert werden muss, weil sie zu einem späteren Zeitpunkt vom Compiler wieder benötigt wird. Die Grammatik wird dadurch zu einer attributierten Grammatik erweitert.

Für das Terminalsymbol IDENT enthält das Wert-Attribut den Namen des Bezeichners. Der Wert wird vom Scanner ermittelt und später von der semantischen Analyse für den Symboltabelleneintrag benutzt. Für das Terminal INTLIT ist das Attribut der Wert der Zahl. Auch hier wird der Wert vom Scanner ermittelt. Später wird der Codegenerator darauf zugreifen.

Für Nonterminalsymbole gibt es zunächst noch keine Attribute. Später wird die Grammatik aber mit semantischen Aktionen erweitert, die einen abstrakten Syntaxbaum als Compiler-interne Programmrepräsentation aufbauen. Dann werden die meisten Nonterminalsymbole als Wert einen Syntaxbaum zugeordnet bekommen (vgl. Kapitel [6\)](#page-22-0).

Nonterminalsymbole müssen mit "non terminal" definiert werden, wobei bei Nonterminalsymbolen mit Werten der Werte-<br>Tim angegeben werden muss Typ angegeben werden muss.

Beispiel für Nonterminalsymbole ohne Attribut:

```
non terminal GlobalDeclarations;
non terminal GlobalDeclaration;
```
<span id="page-19-0"></span>Später wird einer Liste globaler Deklarationen ein abstrakter Syntaxbaum vom Typ List<*GlobalDeclaration*> (Deklarationsliste) und einer einzelnen globalen Deklaration ein Syntaxbaum vom Typ *GlobalDeclaration* (Deklaration) als Attribut zugeordnet:

```
non terminal List<GlobalDeclaration> GlobalDeclarations;
non terminal GlobalDeclaration GlobalDeclaration;
```
Ein Nonterminalsymbol wird als Startsymbol deklariert:

start with Program;

#### **5.4 Ableitungsregeln**

Eine Ableitungsregel hat die Form

<Nonterminal> ::= <rechte Seite> ;

Dabei können mehrere Regeln mit der gleichen linken Seite wie üblich notiert werden als

```
\{Nonterminal\} := \{x \in \mathbb{C} \mid x \in \mathbb{C} \} \{x \in \mathbb{C} \mid x \in \mathbb{C} \} \{x \in \mathbb{C} \mid x \in \mathbb{C} \}
```
Beispiele:

```
Program ::= GlobalDeclarations;
WhileStatement ::= WHILE LPAREN Expression RPAREN Statement ;
IfStatement ::= IF LPAREN Expression RPAREN Statement |
                IF LPAREN Expression RPAREN Statement ELSE Statement ;
```
Hat die Regel die Form  $X \to \varepsilon$ , steht in der cup-Notation:

 $X : :=$  ;

oder besser:

```
X ::= /* leer */ ;
```
#### **5.5** *cup***-Eingabedateiformat am Beispiel**

Die Eingabedatei "parser.cup":<br>.

```
package de.thm.mni.compilerbau.phases._02_03_parser;
import java_cup.runtime.*;
import de.thm.mni.compilerbau.absyn.*;
import de.thm.mni.compilerbau.table.Identifier;
/* Definition der Terminalsymbole */
terminal ARRAY, ELSE, IF, OF, PROC, REF, TYPE, VAR, WHILE;
terminal LPAREN, RPAREN, LBRACK, RBRACK, LCURL, RCURL;
   ...
terminal String IDENT;
terminal Integer INTLIT;
/* Definition der Nonterminalsymbole */
non terminal Program Program;
non terminal List<GlobalDeclaration> GlobalDeclarationList;
   ...
start with Program;
program ::= GlobalDeclarationList;
  ...
```
## <span id="page-20-0"></span>**5.6 Generator-Aufruf und Erzeugung des Parsers**

Der cup-Generator ist selbt ein Java-Programm und von Maven bereitgestellt. Aufrufbeispiel:

mvn cup:generate

Bei Erfolg findet man den generierten Parser danach im Verzeichnis für generierte Quelldateien. Dort liegt er unter cup als Datei de.thm.mni.compilerbau.phases.\_02\_03\_parser.Parser.java

Zum Compilieren des generierten Parsers benötigt man "java-cup-11b-runtime.jar". Bei der Verwendung von Maven, wird<br>diese Abböngiskeit autometisch berunterasladen diese Abhängigkeit automatisch heruntergeladen.

## 5.7 Hinweise für die Parser-Implementierung in C

In C wird der Parsergenerator *bison* verwendet, der auf *yacc* beruht und mit diesem weitgehend kompatibel ist. Die Eingabedatei für den Generator heißt "p $\arcsin y$ " hat (typischerweise) folgende Bestandteile:

```
%{
    C-Deklarationen
%}
    bison-Deklarationen
%%
    Grammatik (ggf. mit semantischen Aktionen)
\%C-Definitionen
```
Beispiele für bison-Deklarationen:

```
/* YYSTYPE: Attributtyp mit 4 Varianten */
    %union {<br>NoVal noVal:
      NoVal noVal; <br>
\begin{array}{ccc} 1 & 1 & 1 \\ 1 & 1 & 1 \end{array} /* Nert für INTLIT \begin{array}{ccc} 1 & 1 & 1 \\ 1 & 1 & 1 \end{array}/* Wert für INTLIT */
      StringVal stringVal; /* Name für IDENT */
      /* Knotentypen für Nonterminale im Syntaxbaum */
      GlobalDeclaration *globalDeclaration;
      GlobalDeclarationList *globalDeclarationList;
        ...
    }
    /* Terminalsymbole mit Attributtyp-Variante */
    %token <noVal> ARRAY WHILE PROC
    %token <stringVal> IDENT<br>%token <intVal> INTLIT
    %token \langleintVal>
    /* Nonterminalsymbole mit Attributtyp-Variante */
    %type <globalDeclarationList> GlobalDeclarations
    %type <globalDeclaration> GlobalDeclaration
    /* Startsymbol */
    %start Program
Beispiele für Grammatik-Regeln:
    Program : GlobalDeclarations;
    WhileStatement : WHILE LPAREN Expression RPAREN Statement ;
    IfStatement : IF LPAREN Expression RPAREN Statement |
```
IF LPAREN Expression RPAREN Statement ELSE Statement ;

## **5.7.1 Generator-Aufruf**

Aufrufbeispiel:

bison -dtv parser.y

Bei Erfolg findet man danach folgende Dateien:

- parser.output Beschreibung des Parsers als Grundlage für das Debuggen der Grammatik
- parser.h Definitionen der Token-Typen und der Typen der semantischen Werte (YYSTYPE), wird auch vom Scanner benutzt!
- parser.c Quelltext des Parsers

# <span id="page-22-0"></span>**<sup>6</sup> Abstrakter Syntaxbaum und " Visitor"-Entwurfsmuster**

## **6.1 Abstrakter Syntaxbaum: Rolle im Compiler und Aufbau**

Der Abstrakte Syntaxbaum (AST – *Abstract Syntax Tree*) ist die Schnittstelle zwischen dem Frontend und dem Backend des SPL-Compilers. Ein AST repräsentiert ein SPL-Programm in einer für die Weiterverarbeitung durch das Backend geeigneten Form. Die Wurzel des AST verkörpert das SPL-Programm als Ganzes. Die inneren Knoten stellen komplexe Sprachkonstrukte wie Prozedurdefinitionen, While-Schleifen oder Wertzuweisungen dar. Dafür werden unterschiedliche Knotentypen definiert. Abhängig vom Knotentyp kann ein AST-Knoten einfache Attribute und komplexe Unterstrukturen haben, die dann als Nachfolgeknoten im AST erscheinen. Die vom Scanner gelieferten Tokens werden als Blattknoten in den AST integriert.

Im Gegensatz zum Ableitungsbaum ("konkreter" Syntaxbaum) sind syntaktische Elemente aus dem Quelltext, etwa Schlüssel-<br>Wärter Klammern und Semikalane. im AST nicht mehr verhanden, wenn eie nur für die Syntaxerkennung selbe wörter, Klammern und Semikolons, im AST nicht mehr vorhanden, wenn sie nur für die Syntaxerkennung selbst, nicht aber für die Weiterverarbeitung gebraucht werden.

Während der Syntaxanalyse eines SPL-Quelltextes muss der Parser den AST aufbauen. Die semantische Analyse benutzt den AST als Ausgangsbasis u.a. für die Konstruktion von Symboltabellen. Der Codegenerator benutzt sowohl den AST als auch die Symboltabellen für die Erzeugung von Assemblerbefehlen. Dabei wird jeweils der AST von der Wurzel ausgehend traversiert, wobei die Verarbeitung jedes Baumknotens von dessen Knotentyp abhangig ist. ¨

## **6.2 Ein Beispiel**

Der SPL-Compiler kann zu einem SPL-Programm eine textuelle Darstellung des AST erzeugen.

Beispiel: Der AST zum nachfolgenden SPL-Programm test13.spl kann mit dem Kommando

```
spl --absyn test13.spl test13.asm
```
ausgegeben werden.

```
test13.spl:
```

```
proc aux(ref i: int) {
  var j: int;
  j := i + 1;}
proc main() {
  var i: int;
  aux(i);
}
```
Die textuelle Ausgabe des AST:

```
Program(
 ProcedureDeclaration(
   div.Parameters(
     ParameterDeclaration(
       i,
       NamedTypeExpression(
         int),
       true)),
   Variables(
     VariableDeclaration(
       j,
       NamedTypeExpression(
         int))),
   Body(
     AssignStatement(
       NamedVariable(
         j),
       BinaryExpression(
         ADD,
```

```
VariableExpression(
          NamedVariable(
            i)),
        IntLiteral(
          1))))),
ProcedureDeclaration(
 main,
  Parameters(),
  Variables(
    VariableDeclaration(
      i,
      NamedTypeExpression(
        int))),
  Body(
    CallStatement(
      div.Arguments(
        VariableExpression(
          NamedVariable(
            i)))))))
```
Erläuterung einiger Knotentypen:

- Program repräsentiert das gesamte Programm.
- ProcedureDeclaration repräsentiert eine Prozedurdeklaration. Der Baumknoten hat ein Attribut vom Typ Identifier, das den Prodedurbezeichner " aux" enthalt, und drei komplexe Unterstrukturen, die durch Kindknoten repr ¨ asentiert ¨ werden:
	- **–** Die Liste der Parameterdeklarationen: Ein Parameters-Knoten
	- **–** Die Liste der Deklarationen lokaler Variablen: Variables-Knoten
	- **–** Der Prozedur-Rumpf: Ein Body-Knoten, der die Sequenz von Anweisungen reprasentiert, aus denen der Rumpf ¨ besteht.

Was es mit der Klasse *Identifier* auf sich hat, die nicht nur für Prodedurbezeichner, sondern für Bezeichner aller Art wird, ist weiter unten erläutert.

• NamedVariable und ArrayAccess sind Referenzen, also Speicherplatzreprasentanten, die an bestimmten Stellen ¨ implizit dereferenziert werden. Im AST wird eine Dereferenzierung durch einen VariableExpression-Knoten dargestellt.

Beispiel: j := i;

Auf der linken Seite der Wertzuweisung steht der Variablenbezeichner *j* fur den Speicherplatz. Auf der rechten Seite ¨ steht ebenfalls ein Variablenbezeichner (*i*), der aber nicht den Speicherplatz, sondern den dort abgespeicherten Wert repräsentiert. Die Dereferenzierung, die zum Speicherplatz den Wert liefert, erscheint im Baum als Variable-*Expression*-Operation.

```
AST: AssignStatement(
            NamedVariable(j),
            VariableExpression(
              NamedVariable(i)))
```
Man beachte dabei, dass auf der Maschinenebene eine Referenz durch eine Speicheradresse repräsentiert wird. Die Dereferenzierung, also die Ermittlung des Werts erfolgt durch eine Maschinenoperation, nämlich einen lesenden Hauptspeicherzugriff, z.B. *ldw* ( Load Word"-Instruktion)

" Ein ArrayAccess-Knoten steht fur eine Feldkomponenten-Selektion, z.B. ¨ meinfeld[i+1][10] , ebenfalls eine Referenz, die z.B. auf der rechten Seite von Wertzuweisungen implizit dereferenziert wird.

## **Spezifikation des AST**

Der AST ist im Praktikum vorgegeben, weil das AST-Design den Erfordernissen des Compiler-Backends Rechnung tragen muss und daher ohne die Erfahrung einer Backend-Implementierung nicht vernünftig definiert werden kann.

Das vorgegebene Compiler-Skelett enthält dazu das Paket absyn.

Die Bestimmung geeigneter Knotentypen für der AST hängt von den Anforderungen des Backends ab. Betrachtet man beispielsweise binäre Operationen  $(+, -, *, /, =, <, >, ... )$ , so könnte man

- <span id="page-24-0"></span>a) für jede Operation einen eigenen Knotentyp definieren. Man bekommt dann viele Knotentypen, alle mit den gleichen Attributen: linker Operand und rechter Operand, beide vom Typ AST, oder
- b) für alle Operationen denselben Knotentyp BinärOperation verwenden. Zu den beiden Operanden kommt dann ein weiteres einfaches Attribut *Operator* hinzu.

Für die Entwurfsentscheidung ist ausschlaggebend, ob es bei der Verarbeitung der Operationen mehr Gemeinsamkeiten oder mehr Unterschiede gibt. Sie werden am Ende des Praktikums feststellen, dass die Gemeinsamkeiten bei weitem überwiegen und dass daher die Entscheidung, mit nur einem Knotentyp BinaryExpression zu arbeiten, viel Redundanz vermeidet:

```
public class BinaryExpression extends Expression {
    public enum Operator {
        ADD, // +...
        }
    public final Operator operator;
    public final Expression leftOperand;
    public final Expression rightOperand;
    ...
}
```
## **6.3** Übersicht über die AST-Klassen

Im Paket *absyn* sind eine ganze Reihe von Knotentypen für den AST in Form einer Klassenhierarchie definiert. Die Konstruktoren sind für den SPL-Parser wichtig, der den AST aufbaut.

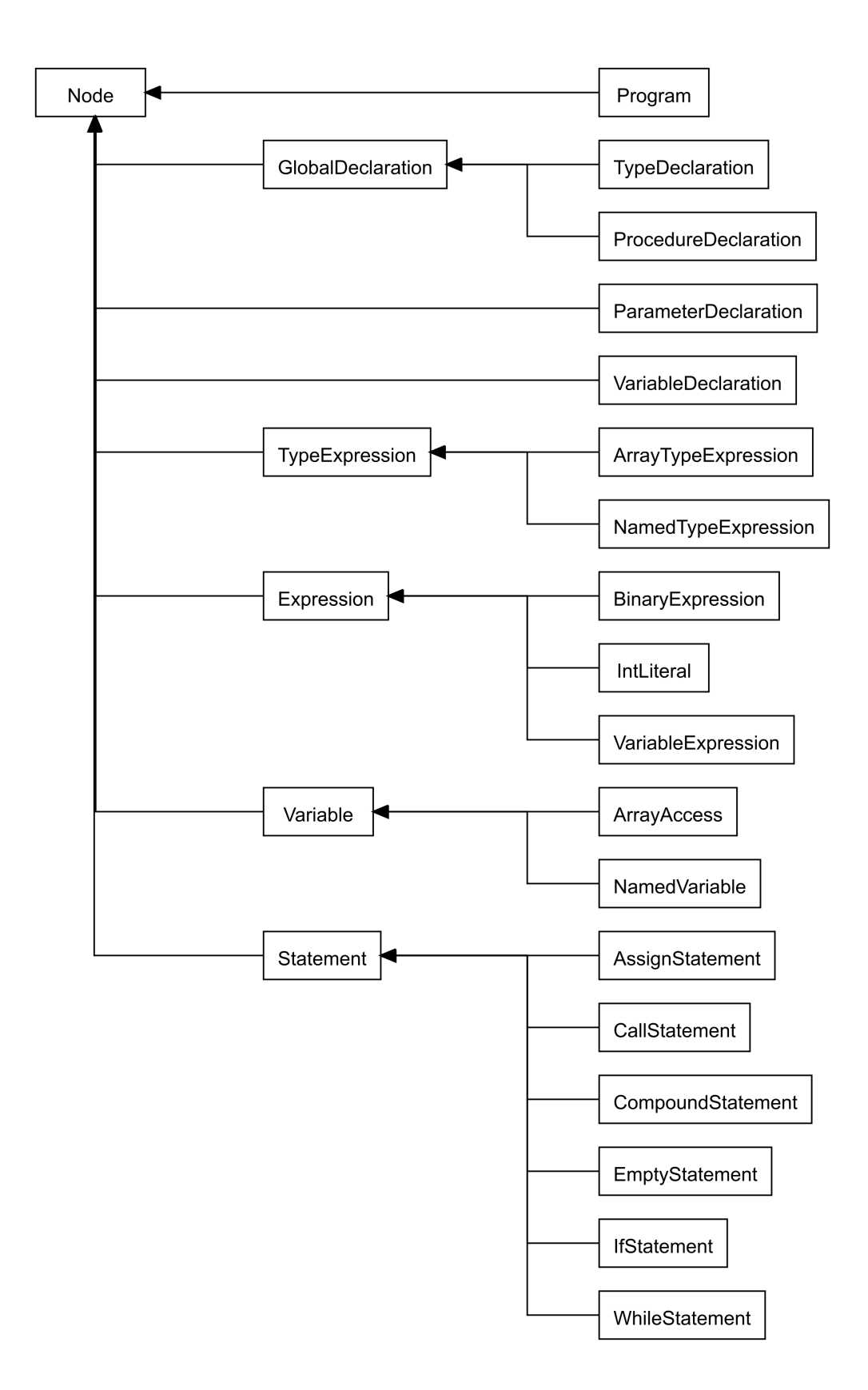

# **Bezeichner, die Klasse** *Identifier* **und das " String-Interning"**

Bei Betrachtung der Java-Klassen zum AST fällt auf, dass Bezeichner aus dem Quelltext im Baum nicht als *String-*Objekte auftauchen, sondern immer logisch eingebettet werden in Container-Objekte der Klasse *Identifier* aus dem Paket *table*. Beispielsweise ist der Typbezeichner, der in einer Typdeklaration neu definiert wird, im Baum als Attribut "name" der Klasse<br>Jdentifier" definiert: "Identifier" definiert:<br>'

```
public abstract class GlobalDeclaration extends Node {
public final Identifier name;
...
}
```
Alle Arten von Deklarationen erweitern die Klasse GlobalDeclaration.

Um aus einem *Identifier*-Objekt das eingebettete *String*-Objekt wieder zu extrahieren, wird die *Identifier*-Methode toString() verwendet.

Dahinter steckt eine optimierte Speicherung von Zeichenketten, die man "String-Interning" nennt. Durch den Aufruf der<br>intern Methode wird eine kenenische Benrösentetien des Stringe erzeugt und in einem IVM internen String *intern*-Methode wird eine kanonische Reprasentation des Strings erzeugt und in einem JVM-internen ¨ *String Constant Pool* abgespeichert (natürlich nur, wenn der String bzw. seine Repräsentation dort noch nicht vorhanden ist). Dadurch wird verhindert, dass gleiche Strings mehrfach gespeichert werden müssen. Zwei Strings sind dann gleich, wenn ihre Repräsentation gleich ist, d.h. sie an der gleichen Adresse im Pool abgespeichert sind. Diese Vergleich ist viel effizienter als ein zeichenweiser Vergleich.

```
package de.thm.mni.compilerbau.table;
/**
 * Represents an identifier in SPL.
 * Implements string interning internally to speed up lookups in symbol tables.
 */
public class Identifier {
    private final String identifier;
    public Identifier(String identifier) {
        //Intern the identifier.
        //This way string equality in table lookups can be determined by only comparing the references.
        this.identifier = identifier.intern();
    }
    public int hashCode() {
        return identifier.hashCode();
    }
    public boolean equals(Object other) {
        return other instanceof Identifier && ((Identifier) other).identifier.equals(identifier);
    }
    @Override
    public String toString() {
        return identifier;
    }
}
```
#### Anmerkung für die C-Implementierung:

In C werden Knotentypen durch einen struct-Typ repräsentiert, der die zugehörigen Attribute als Komponenten enthält. Eine binäre Operation (Java: Klasse *BinaryExpression*) sieht wie folgt aus (siehe absyn.h):

```
struct {
    binary_operator operator;
     struct expression *leftOperand, *rightOperand;
} binaryExpression;
```
Die AST-Knotentypen

```
struct expression;
struct variable;
struct statement;
struct type_expression;
```
können aus mehreren verschiedenen Knotentypen bestehen. Diese werden als union's bereitgestellt wie z.B. :

```
typedef struct variable {
   int line;
   variable_kind kind;
   Type *dataType;
   union {
       struct {
            Identifier *name;
        } namedVariable;
        struct {
            struct variable *array;
            struct expression *index;
        } arrayAccess;
   } u;
} Variable;
```
Der gesamte AST mit seinen verschiedenen Knotentypen ist eine GlobalDeclarationList.

Um feststellen zu können, um welche Art von Knoten es sich handelt, sind Aufzählungstypen deklariert, wie z.B.:

```
typedef enum {
   TYPEEXPRESSION_NAMEDTYPEEXPRESSION,
    TYPEEXPRESSION_ARRAYTYPEEXPRESSION
} type_expression_kind;
```
Für das String-Interning sind der Konstruktor Identifier \*newIdentifier(char \*string); verfügbar. Zur Ausgabe verwendet man name->string (vgl. identifier.h).

## <span id="page-28-0"></span>**6.4 Compiler Frontend: Konstruktion des AST**

## Beispiel für die Verwendung der Konstruktoren zum Baumaufbau

Der Parser soll nach Analyse eines korrekten SPL-Programms den zugehörigen AST als Resultat liefern. Für den Aufbau nutzt er die Konstruktoren der einzelnen Knotentypen. Ein Beispiel zum Baumaufbau "von Hand":<br>.

type vector =  $array [10]$  of  $int;$ 

Den AST dazu könnte man wie folgt aufbauen:

```
TypeDeclaration td = new TypeDeclaration(
                      new Position(row1, col1)
                       new Identifier("vector"),
                       new ArrayTypeExpression(
                           new Position(row2, col2),
                           NamedTypeExpression(
                               new Position(row3, col3),
                               new Identifier("int")),
                           10));
```
- Die Verschachtelung der Konstruktoren spiegelt die hierarchische Struktur der Typdeklaration wieder. Das ganze ist ein Typeklaration (*TypeDeclaration*-Objekt). Die rechte Seite ist ein Typausdruck der Variante Array-Typausdruck (Objekt der Klasse *ArrayTypeExpression*). Zu einem Array-Typausdruck gehort immer als Untertyp der Komponen- ¨ tentyp, im Beispiel ein Typname (Objekt der Klasse *NamedTypeExpression*).
- Zu jedem Knoten gehören eine Position bestehend aus Zeilen- und Spaltennummer (Attribute: row, col). Diese Attribute sind in der Klasse *Node* definiert und werden an alle Subklassen vererbt. Sie dienen im Fall eines Syntaxfehlers dazu, die Stelle des Fehlers in der Fehlermeldung ausgeben zu können, z.B. "Fehler in Typdeklaration in Zeile 10,<br>Spelte 25 " Spalte 25."

Bei der Erzeugung neuer Knoten muss man diese Nummern angeben (oben z.B. row1 und col1). Sie lassen sich aus den Tokens bestimmen, die der Scanner liefert. Wenn der Scanner das Token zum Schlüsselwort "type" erzeugt, enthält dieses eine Zeilen und Spaltenangabe, die der Parser für die Typdeklaration übernehmen kann.

#### Anmerkung für die C-Implementierung:

Für den Aufbau der Bäume sind in absyn.c bzw. absyn.h eine Reihe von Konstruktoren definiert, die in der gleichen Weise verwendet werden, wie bei der Java-Implementierung, z.B.

```
GlobalDeclaration *newTypeDeclaration(int line, Identifier *name, TypeExpression *ty);
TypeExpression *newNamedTypeExpression(int line, Identifier *name);
```
#### **6.4.1 Konstruktion des AST mit dem Parsergenerator**

Ein Parsergenerator wie *cup* oder *bison* basiert auf dem Prinzip der *Syntaxorientierten Übersetzung*, das über die reine Syntaxprüfung hinaus gehende Berechnungen an die Ableitungsschritte gemäß der Grammatik koppelt. Dazu werden kontextfreie Grammatiken in zwei Aspekten erweitert:

#### **1. Attributierte Grammatiken**

Eine " Attributierte Grammatik" ist eine Erweiterung, die es erlaubt, jedem Grammatiksymbol ein Attribut zuzuordnen. Dabei muss man den Typ des Attributs angeben. Das Attribut kann eine beliebige komplexe Datenstruktur sein. Intern arbeitet der Generator mit dem Attributtyp *Object*.

Beispiel 1: Für die Tokenkategorie INTLIT wird der Zahlenwert benötigt. Es wird ein Attribut vom Typ Integer definiert. In der cup-Eingabedatei wird dies wie folgt spezifiziert:

terminal Integer INTLIT;

Beispiel 2: Für die Tokenkategorie IDENT wird der Name des Bezeichners benötigt. Es wird ein Attribut vom Typ String definiert. In der cup-Eingabedatei wird dies wie folgt spezifiziert:

terminal String IDENT;

Beispiel 3: Für While-Schleifen wird ein abstrakter Syntaxbaum benötigt. Es wird ein Attribut vom Typ Statement definiert. In der cup-Eingabedatei wird dies wie folgt spezifiziert:

```
non terminal Statement while statement:
```
Falls für ein Symbol kein Attribut benötigt wird, lässt man den Typ einfach weg:

terminal ARRAY, ELSE, IF, OF, PROC;

#### Anmerkung für die C-Implementierung mit *bison*:

Für den Compilergenerator bison gilt: Der Attributtyp ist YYSTYPE. Die obigen Beispiele sehen für bison wie folgt aus:

```
scanner.h:
   typedef struct { int line; } NoVal; // sonstige Tokens
   typedef struct { int line; int val; } IntVal; // fuer INTLIT
   typedef struct { int line; char *val; } StringVal; // fuer IDENT
parser.y:
   %union {
     NoVal noVal;
     IntVal intVal;
     StringVal stringVal;
     Expression *expression;
     Variable *variable;
     Statement *statement;
     TypeExpression *typeExpression;
     GlobalDeclaration *globalDeclaration;
     VariableDeclaration *variableDeclaration;
     ParameterDeclaration *parameterDeclaration;
     StatementList *statementList;
     ExpressionList *expressionList;
     VariableDeclarationList *variableList;
     ParameterList *parameterList;
     GlobalDeclarationList *globalDeclarationList;
}
   /* ACHTUNG: Daraus erzeugt bison YYSTYPE: typedef union { ... } YYSTYPE; */
   %token <noVal> ARRAY ELSE IF OF PROC
   %token <stringVal> IDENT
   %token <intVal> INTLIT
   %type <statement> while_statement
```
#### **2. Semantische Aktionen**

Die Ableitungsregeln der Grammatik können durch Code-Fragmente erweitert werden, die wir als semantische Aktionen bezeichnen. Wir benötigen nur Aktionen, die am Ende der rechten Regelseite (vor dem Semikolon) eingefügt werden:

 $X ::= X_1 ... X_n$  {: Aktion : } ;

Die Aktionen bestehen aus Java-Code mit speziellen Erweiterungen zum Zugriff auf die Attribute. Als Beispiel nehmen wir die Ableitungsregel für eine Multiplikation:

term ::= term STAR factor;

<span id="page-30-0"></span>Die Multiplikation ist linksassoziativ und wird daher (siehe Skript) mit einer linksrekursiven Regel definiert. Ein AST für die Multiplikation ist ein Objekt der Klasse *BinaryExpression*. Der Konstruktor benotigt eine Position, die Codierung des ¨ Operators (hier BinaryExpression.Operator.MUL), und die Bäume für die Operanden.

Ein Baum für einen Ausdruck ist ein Objekt der Klasse Expression. Wir definieren also:

non terminal Expression term; non terminal Expression factor;

Der Parser baut den Baum Bottom-Up auf, also zuerst die Teilbäume und danach den Wurzelknoten. Die semantische Aktion beschreibt also, wie man den Baum für die gesamte Multiplikation aufbaut, wobei man die Attribute der Unterbestandteile nutzen kann. In der Aktion steht das Schlüsselwort RESULT für das Attribut des Nonterminals auf der linken Regelseite. In unserem Beispiel ist RESULT der AST für die Multiplikation. Auf die Attribute der Symbole auf der rechten Regelseite kann man zugreifen, indem man innerhalb der Regel eindeutige Namen (Tags) einführt und die Schreibweise *Symbol*:*Tag* benutzt.

Beispiel:

**Statt** 

term ::= term STAR factor;

schreibt man

term ::= term:lop STAR:opr factor:rop;

Die Tags sind: lop (linker Operand), opr (Operator) und rop (rechter Operand). In der Aktion repräsentieren die Tags jetzt die Attribute der entsprechenden Symbole. Also ist lop der AST zum linken Operanden, opr das Attribut des Multiplikationsoperators und rop der AST zum rechten Operanden.

Zu jedem Tag *xxx* ist außerdem das Tag *xxx*left und das Tag *xxx*right in der Aktion verwendbar, die Zeilennummer und die Spaltennummer, die in den Knoten stehen.

Der Baumaufbau erfolgt in der semantischen Aktion:

```
term ::= term:lop STAR:op factor:rop {:
    RESULT = new BinaryExpression(new Position(opleft, opright),
                      BinaryExpression.Operator.MUL, lop, rop);
              :};
```
Ein anderes Beispiel: Variablendeklaration

```
non terminal List<Statement> statement_list;
non terminal Statement statement;
statement_list ::= statement:head statement_list:tail {:
                     RESULT = List.cons(head, tail); :}
                    | /*empty*/ {:
                      RESULT = List.nil(); :};
```
#### **6.4.2 Verarbeitung von Attributen und semantischen Aktion durch den Parsergenerator**

Der vom Generator erzeugte Parser wird die Attribute in der Regel unabhängig vom Attributtyp handhaben. Dazu wird Parser-intern für alle Attribute derselbe Attributtyp Object verwendet. Ein SHIFT/REDUCE-Parser berechnet eine Ableitung rückwärts und bringt dabei zuerst die rechte Seite einer Ableitungsregel auf seinen Parser-Stack, um sie dann in einer REDUCE-Aktion durch die linke Regelseite zu ersetzen.

Als Beispiel betrachten wir noch einmal die Multiplikation:

term ::= term STAR factor;

Die REDUCE-Aktion findet statt, wenn alle Bestandteile der rechten Regelseite ganz oben auf dem Parser-Stack stehen, d.h. wenn der Parser den linken Operanden, den Operator und den rechten Operanden komplett gelesen hat.

<span id="page-31-0"></span>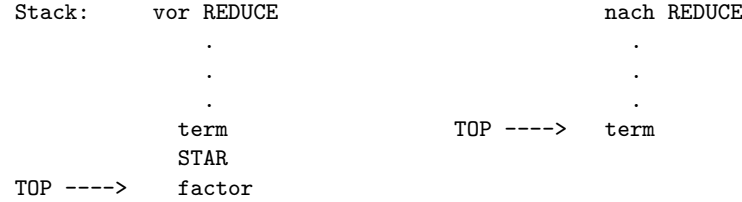

Um Attribute zu unterstützen, wird der Parser auf seinem Stack zu jedem Grammatik-Symbol  $X$  den dazu gehörenden Attributwert  $attr_X$  mit auf dem Stack abspeichern. Auf dem Stack stehen also Paare der Form  $(X, attr_X)$ , im Beispiel:

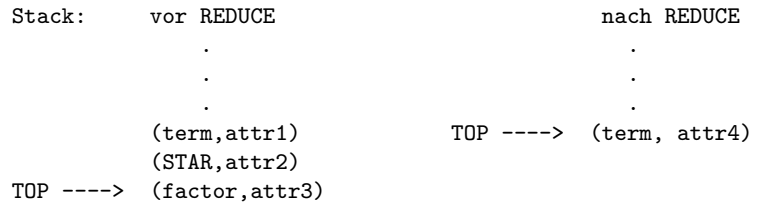

Die semantischen Aktionen werden immer bei der REDUCE-Aktion ausgeführt. Da vor der Reduktion die rechte Regelseite mitsamt den Attributen oben auf dem Stack steht, können in der Aktion diese Attribute (attr1,attr2,attr3) genutzt werden, um das neue Attribut für die linke Regelseite (attr4) zu berechnen. Dieses wird zwischengespeichert, bevor die Symbole der rechten Regelseite vom Stack entfernt werden. Danach wird das Symbol auf der linke Regelseite mit seinem zwischengespeicherten Attribut auf dem Stack abgelegt.

Betrachten wir nun die semantischen Aktionen an unserem Beispiel:

```
term ::= term:lop STAR:op factor:rop {:
    RESULT = new BinaryExpression(new Position(opleft, opright),
                      BinaryExpression.Operator.MUL, lop, rop);
              :};
```
Das Attribut des Multiplikations-Terms RESULT entspricht in der obigen Stack-Darstellung dem Attribut attr4. Zur Berechnung werden attr1 (lop), attr2 (op) und attr3 (rop) verwendet. Der Generator kann aus der Länge der rechten Regelseite den Speicherort der Attribute zu den rechts auftretenden Symbolen relativ zum TOP-Zeiger leicht bestimmen und im generierten Code entsprechende Stack-Zugriffe generieren. Da die Attributwerte vom Typ *Object* sind, muss im generierten Java-Code noch ein Cast auf den korrekten Attributtyp stehen. Dieser kann anhand der Typangabe für das Symbol erzeugt werden.

Beispiel: Der Attributwert für den rechten Operanden (Symbol: factor, Wert: rop) steht ganz oben auf dem Stack, weil factor das letzte Symbol der rechten Regelseite ist. Aus der Deklaration

```
non terminal Expression factor;
```
kann der Generator für den Attributwert einen Cast von Object nach Exp erzeugen. Durch die einmalige Typangabe für das Attribut erspart man sich also an allen Verwendungsstellen des Symbols das Casten des Attributwerts.

Die Zeilen- und Spaltennummern sind nichts anderes als zusätzliche, automatisch verwaltete Komponenten der Attribute.

Fazit: Der Parsergenerator kopiert im Prinzip die semantischen Aktionen aus seiner Input-Datei in den generierten Parser-Quelltext. Dabei muss er aber alle Zugriffe auf die Attribute im Hinblick auf Speicherort-Bestimmung und Downcast auf die richtige Absyn-Subklasse verarbeiten, um korrekten Java-Code zu erzeugen. Die Ausfuhrung einer semantischen Aktion ¨ zu einer Regel  $R$  erfolgt immer bei der Reduktion der Regel.

#### Anmerkung für die C-Implementierung mit *bison*:

Für den Compilergenerator bison gilt im Prinzip das Gleiche, nur die Notation ist etwas anders. Unser Multiplikations-Beispiel für bison:

```
term STAR factor {$$ = newBinaryExpression($2.line, ABSYN_OP_MUL, $1, $3);}
```
Statt RESULT verwendet man \$\$ und das Attribut für das  $i$ -te Symbol auf der rechten Regelseite ist \$ $i$ .

## **6.5** Für das Backend: Verarbeitung des AST gemäß Visitor-Entwurfsmuster

Im Compiler-Backend werden mehrere Algorithmen benötigt, die alle den AST von der Wurzel ausgehend rekursiv bearbeiten, z.B. für die Ausgabe des Baums zu Testzwecken, die semantische Analyse oder die Assemblercode-Erzeugung. Gemeinsam ist diesen Algorithmen, dass die Verarbeitung eines Knotens von dessen Typ abhängt. Da der Knotentyp in einer OO-Sprache wie Java durch eine AST-Subklasse implementiert wird, liegt es nahe, jede beim Durchlaufen des Baums benötigte Knotentyp-spezifischen Aktion als Methode der entsprechenden AST-Subklasse zu definieren. Wenn beispielsweise die Erzeugung von Assemblercode für einen AST-Knoten durch eine Methode codegen umgesetzt werden soll, steht die Code-Erzeugung für While-Schleifen als Methode *codegen* in der Klasse WhileStatement und die Code-Erzeugung für Prozeduraufrufe als Methode *codegen* in der Klasse *CallStatement*.

Für den Entwickler des Algorithmus ist es allerdings äußert unpraktisch und unübersichtlich, wenn der Algorithmus auf 30 oder mehr Klassendefinitionen verteilt ist. Ein Beispiel mit 3 Algorithmen: *show* (Ausgabe des Baums), *codegen* (Code-Generator) und *typeCheck* (Typprüfung/semantische Analyse):

```
public abstract class Node {
  ...
 public abstract void show();
 public abstract Type typeCheck();
 public abstract void codegen();
  ...
}
```
Die Knotentyp-spezifischen Anteile der Algorithmen sind Methoden der AST-Subklassen:

```
class BinaryExpression extends Expression {
 public void show () { ... }
 public Type typeCheck () { ... }
 public void codegen () { ... }
  ...
}
class VariableExpression extends Expression {
 public void show () { ... }
 public Type typeCheck () { ... }
 public void codegen () { ... }
  ...
}
class IntLiteral extends Expression {
 public void prettyPrint () { ... }
 public Type typeCheck () { ... }
 public void codeGen () { ... }
 ...
}
  ...
```
Um das Dilemma der auf viele Klassen verteilten Algorithmen zu vermeiden, wird man nach einer Möglichkeit suchen, jeden Algorithmus zusammenhängend, d.h. innerhalb einer Klassendefinition, zu implementieren. Man könnte jeden der Baumverarbeitungs-Algorithmen beispielsweise in eine einzige Methode packen, in der eine explizit programmierte Fallunterscheidung nach Knotentyp erfolgt, z.B.:

```
public class AbsynPrettyPrinter {
 public void showNode (){
   // fuer jeden Knotentyp spezifische Ausgabe:
    if (node instanceof TypeDeclaration) { ... }
    else if (node instanceof ProcedureDeclaration) { ... }
    else if (node instanceof ParameterDeclaration) { ... }
    else if (node instanceof VariableDeclaration) { ... }
    else if (node instanceof NamedTypeExpression) { ... }
    else if ...
      .
      .
      .
 }
}
```
<span id="page-33-0"></span>Solche "Verteiler" blähen nicht nur den Code auf, sie sind auch in der Ausführung sehr ineffizient. Daher wird stattdessen<br>des Entwurfemuster, Vieiter" verwondet. Dezu dient die ebetrekte Klasse Vieiter, die einen Beumvers das Entwurfsmuster "Visitor" verwendet. Dazu dient die abstrakte Klasse *Visitor*, die einen Baumverarbeitungs-Algorithmus<br>repräsentiert. Ein kepkrater Algorithmus, den den Baum durchläuft wird als Subklasse von Visiter pr repräsentiert. Ein konkreter Algorithmus, den den Baum durchläuft, wird als Subklasse von Visitor programmiert, z.B.

```
class AbsynPrettyPrinterVisitor extends Visitor { ... }
class CodeGeneratorVisitor extends Visitor { ... }
```
In dieser Visitor-Klasse stehen dann für alle Knotentypen die entsprechenden Methoden für die Code-Erzeugung. Konkret wird für jeden Knotentyp eine Methode "visit" definiert, in der die spezifische Verarbeitung programmiert wird.<br>. Baumausgabe:

```
class AbsynPrettyPrinterVisitor extends Visitor {
 void visit(TypeDeclaration t) { ... }
 void visit(ProcedureDeclaration p) { ... }
 void visit(ParameterDeclaration p) { ... }
     ...
```
Codererzeugung:

```
class CodeGeneratorVisitor extends Visitor {
 void visit(TypeDeclaration t) { ... }
 void visit(ProcedureDeclaration p) { ... }
 void visit(ParameterDeclaration p) { ... }
     ...
```
#### **6.5.1 Uberladungen, Polymorphismus und trickreiche Rekursion ¨**

Zur Erinnerung: Ein Methodenaufruf obj.m(...) in Java ist überladen, wenn es für *obi* mehrere Methoden mit dem gleichen Namen gibt, die sich anhand der Parameter-Signatur (Anzahl, Typen) unterscheiden. Die Unterscheidung erfolgt **zur Übersetzungszeit** durch den Java-Compiler!

Davon zu unterscheiden ist Polymorphismus. Am Beispiel:

```
class C { abstract void m(int i) {...} ... }
class C1 extends C { void m(int i) {...} ... } // C1 implementiert m
class C2 extends C { void m(int i) {...} ... } // C2 implementiert m auch
...
 C obj = null;if (...)
   obj = new C1(...);else
   obj = new C2(\ldots);obj.m(0); // Welches m? C1 oder C2? Polymorphismus
```
Java verlangt, dass zum Zeitpunkt des Methodenaufrufs *obj* inspiziert wird. Ist der aktuelle Wert ein Objekt der Subklasse *C1* muss auch die in *C1* definierte Methode *m* aktiviert werden. Dies gilt entsprechend auch fur¨ *C2*. Die Methodenzuordnung ist also eine Laufzeitaktion.

Eine "visit"-Methode für einen AST-Knoten ruft bei einer Rekursion diejenige "visit"-Methode für einen Kindknoten auf, die<br>für dessen Knotentun zuständig ist. Aus technischen Gründen erfelgt der rekursive Aufruf nicht dire Eine "noten Mothodo für einen von Knoten für der einer Textafelen diejenige "wielt Methodo für einen Kindikheiten dah, die<br>für dessen Knotentyp zuständig ist. Aus technischen Gründen erfolgt der rekursive Aufruf nicht dir Umweg des Aufrufs einer "accept"-Methode, die zum Knotentyp gehört.

Folgendes Beispiel (Baumausgabe für ein ganzen Programm) zeigt, dass ein direkt rekursiver Aufruf von *visit* nicht ohne weiteres möglich ist:

```
class AbsynPrettyPrinterVisitor extends Visitor {
 void visit(Program program) {
     // Ausgabe der Liste -> jedes Element der Liste ausgeben
     for (GlobalDeclaration dec: program.declarations)
        visit(dec); // FEHLER: visit-Methode hängt vom konkreten Typ von dec ab!
 }
  ...
```
Das Problem ist, dass für jeden Algorithmus und jeden Knotentyp eine visit-Methode existiert. Bei n Algorithmen und m Knotentypen gibt es also n ∗ m verschiedene *visit*-Methoden. Um den Aufruf visit(dec) also eindeutig zuordnen zu können, ist die Visitor-Subklasse (Klasse von this) und die Absyn-Subklasse von dec nötig. Während im Beispiel-Aufruf die Visitor-Subklasse bekannt ist (*AbsynPrettyPrinterVisitor*), kann der Typ von *dec* vom Java-Compiler nicht naher bestimmt ¨ werden. Erst zur Laufzeit kann man feststellen, ob es sich um *TypeDeclaration* oder eine*ProcedureDeclaration* handelt, welche alle ihre eigenen Ausgabemethode haben. Java verlangt aber, dass die Auflösung von Überladungen, also die eindeutige Zuordnung der aufzurufenden Methode anhand der Parametertypen zur Übersetzungszeit möglich sein muss.

Daher behilft man sich mit einem indirekten rekursiven Aufruf:

```
class AbsynPrettyPrinterVisitor extends Visitor {
  void visit(Program program) {
     // Ausgabe der Liste -> jedes Element der Liste ausgeben
     for (GlobalDeclaration dec: program.declarations)
        dec.accept(this);
 }
  ...
```
Da *dec* jetzt nicht mehr Parameter ist, sondern das Objekt, dessen *accept*-Methode bestimmt werden muss, handelt es sich nicht um eine Überladung, sondern um Polymorphismus, dessen Auflösung zur Laufzeit von Java unterstützt wird. Das Objekt *dec* enthält seinen Knotentyp, z.B. TypeDeclaration. Zum Zeitpunkt des Methodenaufrufs wird das Objekt von der Java VM inspiziert und anhand des Typs die *accept*-Methode der Klasse *TypeDeclaration* aufgerufen.

```
public class TypeDeclaration extends GlobalDeclaration {
     ...
   public void accept(Visitor v){
        v.visit(this);
   }
}
```
Dort erfolgt wiederum ein *visit-Aufruf:* v.visit(this) Wie wird hier die zuständige visit-Methode ermittelt? Der Typ des Arguments *this* ist zur Übersetzungszeit bekannt (TypeDeclaration), der Typ von v kann zur Laufzeit ermittelt werden, da es sich hier um Polymorphismus bzgl. der Visitor-Klasse handelt.

Der Ablauf komplett:

- 1. Beim Aufruf dec.accept(this) ist der Typ des Arguments zur Übersetzungszeit bekannt: AbsynPrettyPrinterVisi*tor*. Der Typ von *dec* wird durch Inspektion des Objekts zur Laufzeit ermittelt und die zustandige accept-Methode ¨ von *TypeDeclaration* aufgerufen.
- 2. Beim Aufruf v.visit(this) ist der Typ des Arguments zur Ubersetzungszeit bekannt: ¨ *TypeDeclaration*. Der Typ von *v* wird durch Inspektion des Objekts zur Laufzeit ermittelt und die für TypeDeclaration zuständige visit-Methode von *AbsynPrettyPrinterVisitor* aufgerufen.

#### Anmerkung für die C-Implementierung:

Die ganze Diskussion zum Visitor-Entwurfsmuster ist für nicht OO-Sprachen irrelevant. Die Auswahl der zur Knotenklasse passenden spezifischen Verarbeitung, die bei Java automatisch im Rahmen der Polymorphismus-Auflösung erfolgt, muss in C von Hand codiert werden. Dem Programmierer bleibt nichts anderes übrig, als bei **jeder** Knotenverarbeitung eine Fallunterscheidung über alle möglichen Knotentypen explizit zu programmieren. Beispiel für Statements:

```
static void showStatement(int indentation, Statement *statement) {
    if (statement == NULL) {
        error("Statement is NULL!");
        return;
   }
    switch (statement->kind) {
        case STATEMENT_ASSIGNSTATEMENT:
            showAssignStatement(indentation, statement);
            break;
        case STATEMENT_CALLSTATEMENT:
            showCallStatement(indentation, statement);
            break;
             ...
```

```
default:
           errorUndefinedKind(statement->kind, "Statement");
   }
}
```
## <span id="page-36-0"></span>**7** Typen, Symboltabellen und Semantische Analyse für SPL

## **7.1 Typen in SPL**

SPL hat zwei primitive Typen: *Boolean* und *Integer*. Es gibt nur einen Typkonstruktor, mit dem komplexe Typen gebaut werden können: Array. Der zu einem Array-Typ gehörende Komponententyp kann selbst wieder ein Array-Typ sein, so dass beliebig verschachtelte Typhierarchien möglich sind. Als interne Repräsentation dieser Hierarchien werden Typ-Bäume verwendet.

In Java ist ein Typ-Baum ein Objekt der abstrakten Klasse *Type*. Diese Klasse hat zwei Subklassen: *PrimitiveType* und *ArrayType*. Ein primitiver Typ wird intern als Objekt der Klasse *PrimitiveType* dargestellt und ein Array-Typ als Objekt der Klasse *ArrayType*:

```
public class ArrayType extends Type {
    public final Type baseType;
    public final int arraySize;
    public ArrayType(Type baseType, int arraySize) {
        super(arraySize * baseType.byteSize);
        this.baseType = baseType;
        this.arraySize = arraySize;
    }
    public String toString() {
        return String.format("array [%d] of %s", arraySize, baseType);
    }
}
```
In der Klasse *PrimitiveType* gibt es nur zwei Objekte, je eines fur¨ *Boolean* und *Integer*.

```
public static final PrimitiveType intType = new PrimitiveType(4, "int");
public static final PrimitiveType boolType = new PrimitiveType(4, "boolean");
```
#### **7.1.1 Gleichheit von Typen**

Durch eine Typdefinition

```
type <IDENT> = <TYPAUSDRUCK> ;
```
wird kein neuer Typ erzeugt. Der neue Typbezeichner hat denselben Typ, wie der Typausdruck auf der rechten Seite. Beispiel:

type zahl = int ;

Der Typbezeichner "zahl" kann nun genau wie "int" für den vordefinierten Integer-Typ verwendet werden. Eine Variable<br>vom Tim zahl" het denselben Tim wie eine Veriable vom Tim int". Ein Timbezeichner kann insefern als ein V vom Typ "zahl" hat denselben Typ, wie eine Variable vom Typ "int". Ein Typbezeichner kann insofern als ein Verweis auf<br>einen verhandenen Typ angesehen werden. Eür die Brüfung der Typeleichheit müssen selehe Verweise hzw. V einen vorhandenen Typ angesehen werden. Für die Prüfung der Typgleichheit müssen solche Verweise bzw. Verweisketten aufgelöst werden.

Jeder Array-Typausdruck definiert einen neuen Array-Typ. Auch wenn zwei Array-Typausdrücke genauso aussehen, sind die Typen, die sie repräsentieren, verschieden. Beispiel:

```
type vector = array [10] of int;
type vector2 = vector;var feld1 : array [10] of int;
var feld2 : array [10] of int;
var feld3 : vector;
var feld4 : vector;
var feld5 : vector2;
```
Die beiden Typausdrücke für *feld1* und *feld2* gleichen sich zwar, die Typen werden aber als verschieden betrachtet. Die Variablen "feld3", "feld4" und "feld5" haben dagegen alle denselben Typ, da die Typdefinitionen von "vector" und "vector2"<br>keine nouen Typen einführen und eemit elle drei Verieblen auf denselben Array Typ zurückführber ein keine neuen Typen einführen und somit alle drei Variablen auf denselben Array-Typ zurückführbar sind.

<span id="page-37-0"></span>In der interne Typrepräsentation wird daher für jeden Array-Typausdruck ein neuer Typ-Baum aufgebaut. Im Beispiel oben gibt es zu den drei im Quelltext vorkommenden Array-Typausdrücken also drei verschiedene Typ-Bäume, die allerdings alle das gleiche Aussehen haben:

new ArrayType(10, intType);

Für die semantische Analyse gilt also im Hinblick auf die Typen:

- Zwei Typen sind genau dann gleich, wenn sie durch dasselbe *Type*-Objekt repräsentiert werden.
- Zu jedem ArrayTypeExpression-Objekt im AST muss ein neues ArrayType-Objekt als Typrepräsentation gebaut werden. Da dazu die Typrepräsentation des Basistyps (Typ der Array-Komponenten) benötigt wird, ist der Algorithmus rekursiv.
- Zu jedem *NamedType-Objekt im AST muss das zugehörige Type-Objekt in der Symboltabelle stehen. Es kann* sich dabei um ein *PrimitiveType*-Objekt handeln (bei "int", "zahl") oder um ein *ArrayType*-Objekt (bei "vector" und<br>Vester?") "vector2").

#### **7.1.2 Prozedur-Signaturen und Parametertypen**

Zu jedem Parameter einer Prozedur gibt es zwei für die semantische Analyse relevante Attribute, der Typ und das Parameterübergabeverfahren:

- Ein Referenzparameter (Schlüsselwort "ref" im Quelltext) repräsentiert einen Speicherplatz der aufrufenden Prozedur, dessen Adresse an die aufgerufene Prozedur übergeben wird.
- Ein Wertparameter (kein "ref" im Quelltext) ist eine lokale Variable der aufgerufenen Prozedur, die beim Aufruf mit<br>einem vom Aufrufer gelieferten Wert initialisiert wird einem vom Aufrufer gelieferten Wert initialisiert wird.

Im Paket *table* wird ein Parametertyp daher als ein Objekt der Klasse *ParameterType* definiert, wobei das Attribut *isReference* angibt, ob es sich um einen Referenzparameter handelt:

```
public class ParameterType {
    public final Type type;
    public final boolean isReference;
      ...
    public ParameterType(Type type, boolean isReference) {
        this.type = type;
        this.isReference = isReference;
    }
}
```
Die semantische Analyse muss bei Prozeduraufrufen prüfen, ob die an der Aufrufstelle (im AST CallStatement-Objekt) übergebenen Argumente passen:

- Ist die Anzahl der Argumente korrekt?
- Für jedes Argument:
	- **–** Stimmt der Typ?
	- **–** Falls der Typ ein Arraytyp ist: Ist der Parameter ein Referenzparameter?
	- **–** Falls der Parameter ein Referenzparameter ist: Ist das Argument eine Variable?

Für diese Prüfungen wird die Schnittstelleninformation oder "Signatur" der aufgerufenen Prozedur benötigt, die die *Param-*<br>Tine Informationen aller Parametar anthält. **Type-Informationen aller Parameter enthält:** 

```
public class ProcedureEntry extends Entry {
    ...
    public final List<ParameterType> parameterTypes;
    ...
}
```
## **7.2 Symboltabellen in SPL**

In SPL gibt es für die Bezeichner eine flache Hierarchie von Gültigkeitsbereichen:

• Global definierte Bezeichner: Typen und Prozeduren

<span id="page-38-0"></span>• Lokal innerhalb einer Prozedur definierte Bezeichner: Parameter und lokale Variablen

Eine Symboltabelle repräsentiert einen Gültigkeitsbereich und enthält Einträge für alle Bezeichner dieses Bereichs. Der SPL-Compiler benötigt also

- Eine globale Symboltabelle und
- für jede Prozedur eine lokale Symboltabelle.

In der globalen Tabelle stehen neben den im SPL-Programm definierten Typ- und Prozedurbezeichnern auch die vordefinierten Bezeicher ("int", "readc", "printi" usw.).

Im Paket *tables* werden Symboltabellen so definiert, dass eine mehrstufige Hierarchie aus ineinander verschachtelten Gültigkeitsbereichen unterstützt wird. Eine Tabelle ist ein *Table*-Objekt und kann mit einer übergeordneten Tabelle durch einen *upperLevel-Verweis verknüpft werden. Für die Prozedur-spezifischen lokalen Tabellen enthält also upperLevel einen* Verweis auf die globale Tabelle.

```
package de.thm.mni.compilerbau.table;
 ...
public class SymbolTable {
    private final Map<Identifier, Entry> entries = new HashMap<>();
    private final SymbolTable upperLevel;
    public SymbolTable() {
        this.upperLevel = null;
    }
    public SymbolTable(SymbolTable upperLevel) {
        this.upperLevel = upperLevel;
    }
    public Entry enter(...) { ... }
    public Entry lookup(Identifier name) { ... }
```
Die neben den Konstruktoren wichtigen Methoden sind *enter* zum Eintragen einer neuen Definition (*Entry*-Objekt) und *lookup* zum Suchen eines Eintrags zu einem Symbol.

#### **7.2.1 Symboltabelleneintrage ¨**

Ein Symboltabelleneintrag assoziiert einen Bezeicher mit einer Menge von Attributen. Dazu gehören Informationen, die unmittelbar aus der Definitionsstelle im Quelltext entnommen werden können, wie z.B. die Art des Bezeichners (Typ, Prozedur, . . . ) oder das Parameter-Attribut *isReference*. Andere Attribute werden im Rahmen der semantischen Analyse bestimmt, z.B. zu einem Variablenbezeichner der Typ. Weitere Compiler-Komponenten nutzen die Symboltabelle ebenfalls, um dort Bezeichner-spezifische Informationen abzuspeichern, z.B. Adressen von Variablen.

Natürlich ist auch die Art des Eintrags selbst ein Attribut des Bezeichners. Dies wird in Java und C allerdings unterschiedlich gehandhabt:

- In C ist die Eintragsart ein normales Attribut *kind*.
- In Java ist ein Eintrag ein Objekt des abstrakten Klasse *Entry*. Die Art des Eintrags ergibt sich aus der *Entry*-Subklasse *VariableEntry*, *TypeEntry* oder *ProcedureEntry*.

Die Attribute eines Bezeichners hängen von der Art des Bezeichers ab:

- 1. Zu einem Typbezeichner gehört ein Typ.
- 2. Zu einem Variablenbezeichner gehört ein Typ. (Später wird noch eine Speicheradresse dazu kommen.)
- 3. Zu einem Parameterbezeichner gehört ein Typ und ein *isReference-Attribut.* (Später wird noch eine Speicheradresse *offset* dazu kommen.)
- 4. Zu einem Prozedurbezeichner gehören eine Parametertypliste und eine lokale Symboltabelle. Für die Code-Erzeugung werden dann noch weitere Attribute benötigt, z.B. die Anzahl der Bytes, die für die Speicherung der lokalen Variablen nötig sind (int *localVarAreaSize*).

Warum gibt es für die Parameter keine Klasse ParEntry? Da Symboltabelleneinträge für Variablen und Parameter weitgehend gleich genutzt werden, gibt es für beide Bezeichnerarten nur eine Art von Symboltabelleneinträgen, repräsentiert durch ein *VariableEntry*-Objekt. Eine lokale Variable wird dort genau so eingetragen, wie ein Wertparameter (*isReference*  $=$  false).

Variableneinträge:

```
public class VariableEntry extends Entry {
 public final Type type;
 public final boolean isReference;
 public int offset; // This value has to be set in phase 5
  public VariableEntry(Identifier name, Type type, boolean isReference) {
      super(name);
      this.type = type;
     this.isReference = isReference;
  }
  ...
}
```
Typeinträge:

```
public class TypeEntry extends Entry {
 public final Type type;
  public TypeEntry(Identifier name, Type type) {
      super(name);
     this.type = type;
 }
  ...
}
```
Prozedureinträge:

```
public class ProcedureEntry extends Entry {
 public final SymbolTable localTable;
 public final List<ParameterType> parameterTypes;
 public int argumentAreaSize, outgoingAreaSize, localVarAreaSize;
    // These values have to be set in phase 5
    public ProcedureEntry(Identifier name, SymbolTable localTable, List<ParameterType> parameterTypes)
     { ... }
    ...
  }
```
## <span id="page-40-0"></span>**7.3 Semantische Analyse**

Die Semantische Analyse muss alle Korrektheitsbedingungen prüfen, die nicht in der SPL-Grammatik stecken. Einige Beispiele:

- Sind beide Operanden einer Addition vom Typ *int*?
- Ist jeder Bezeichner auch passend zu seiner Verwendung definiert?
- Gibt es eine Definition der Prozedur "main"?
- Ist der Ausdruck auf der rechten Seite einer Wertzuweisung vom Typ *int*?
- Repräsentiert die linke Seite einer Wertzuweisung einen Speicherplatz?

Ein strukturiertes Vorgehen orientiert sich an der Syntax: Für jeden Knotentyp des AST werden die notwendigen Prüfungen separat analysiert und implementiert.

# **7.3.1 Bezeichner und das " Declare before Use"-Prinzip**

Wenn im AST Bezeichner auftreten, handelt es sich entweder

• um die Definitionsstelle des Bezeichners, z.B.

var i: int;

(im AST ein *VariableDeclaration*-Objekt) oder

• um eine Verwendungsstelle, z.B. die linke Seite folgender Wertzuweisung

 $i := 1$ :

(im AST ein *NamedVariable*-Objekt)

Semantische Analyse einer Definitionsstelle heißt

- Entry-Objekt bauen und
- in die richtige Symboltabelle mit der *enter*-Methode eintragen.

Semantische Analyse einer Verwendungsstelle erfordert:

- in der Symboltabelle nach dem Bezeichner suchen
- bei Fehlschlag eine passende Fehlermeldung liefern
- bei Erfolg prüfen, ob die Art des Bezeichners zur Verwendung passt
- mit den Attributen aus dem Eintrag sonstige Korrektheitsbedingungen prüfen

Das " Declare before Use"-Prinzip fordert, dass jeder Bezeichner zuerst (weiter oben im Quelltext) deklariert werden muss, bevor er benutzt werden darf. Diese Spracheigenschaft ermöglicht eine semantische Analyse in einem Durchgang, weil bei der Prüfung jeder Verwendungsstelle der betreffende Bezeichner in der Symboltabelle stehen muss.

In SPL gilt diese Prinzip allerdings **nicht** fur Prozedurbezeichner: Der Aufruf einer Prozedur ist schon vor der Prozedurde- ¨ finition möglich. Dies erlaubt gegenseitig rekursive Aufrufe.

Deswegen wird die semantische Analyse in zwei Durchgänge aufgeteilt:

1. Aufbau der Symboltabellen ohne Prüfung der Anweisungen in den Prozedur-Rümpfen

- Erzeugen der globalen Symboltabelle
- Eintragen der vordefinierten Bezeichner
- Durchlauf durch den AST und bearbeiten aller Definitionen
- 2. Prüfung der Anweisungen in den Prozedur-Rümpfen

#### **7.3.2 Nutzung des Visitor-Pattern**

Die semantische Analyse wird in zwei Durchgängen implementiert. Jeder der beiden Durchgänge der Analyse wird in Form einer Visitor-Klasse implementiert, der erste Durchgang als *class TableBuilder*, der zweite als *class ProcedureBodyChecker*. Das Grundgerust ist in den beiden Paketen ¨ *04a tablebuild* und *04b semant* schon vorgegeben. Fur die ¨ Initialisierung der globalen Tabelle mit den vordefinierten Bezeichnern steht die Klasse *TableInitializer* zur Verfugung. ¨

Beide Durchgänge sollen das Entwurfsmuster "Visitor" verwenden. Somit muss für jeden AST-Knotentyp eine passende " visit-Methode bereitgestellt werden. Dabei stellen sich zwei Fragen:

1. Wie kann man bei rekursiven Aufrufen Parameter übergeben und Resultate erhalten, wenn die Signaturen von visit und *accept* dies nicht erlauben?

Vorschlag: Definieren Sie fur die Schnittstelle zwischen zwei Rekursionsebenen passende Attribute im Visitor-Objekt. ¨ Statt einer Parameterübergabe erfolgt eine Wertzuweisung an die entsprechenden Attribute vor dem rekursiven visit-Aufruf. Nach der Rückkehr aus dem rekursiven Aufruf findet die aufrufende Instanz eventuell vorhandene Resultatswerte ebenfalls in Instanz-Variablen des Visitor-Objekts.

Solche Werte können alternativ auch direkt im AST gespeichert werden. Dies ist nur sinnvoll, wenn die Informationen von dauerhafter Relevanz sind. Im Beispiel unten wird für den von *visit* für ArrayType bestimmten Typ dieses Prinzip genutzt: Der errechnete Typ ist in *variableDeclaration.typeExpression* zu finden.

2. Welche Visitor-Objekte werden benötigt?

Vorschlag: Entweder versuchen Sie, mit einem einzigen Visitor-Objekt auszukommen, oder Sie erzeugen für iede Rekursionsebene ein neues Visitor-Objekt. Im Beispiel unten wird nur ein Visitor-Objekt für alle AST-Knoten verwendet.

Beispiele:

TableBuilder.java:

```
.
     .
     .
public void visit(Program program) {
       program.declarations.forEach(dec -> dec.accept(this));
}
public void visit(VariableDeclaration variableDeclaration) {
       variableDeclaration.typeExpression.accept(this);
       table.enter(new VariableEntry(variableDeclaration.name,
         variableDeclaration.typeExpression.dataType, false), SplError.RedeclarationAsVariable(
           variableDeclaration.position, variableDeclaration.name));
}
public void visit(ArrayTypeExpression arrayTypeExpression) {
       arrayTypeExpression.baseType.accept(this);
       arrayTypeExpression.dataType = new ArrayType(
          arrayTypeExpression.baseType.dataType, arrayTypeExpression.arraySize);
}
     .
     .
     .
```
#### **DoNothingVisitor**

Manche Algorithmen, die den AST durchlaufen, bearbeiten nur einen Teil der Knotentypen. So ignoriert beispielsweise der *TableBuilder* die Anweisungen und Ausdrücke aller Art. Man kann sich in diesem Fall die Programmierung leerer visit-Methoden ersparen, indem man eine Visitor-Klasse mit leeren Methoden für alle Knotentypen implementiert und diese dann bei Bedarf überschreibt. Die Klasse DoNothingVisitor ist dafür vorgegeben.

Einen Nachteil hat diese Vorgehensweise: Wenn man für einen Knotentyp die Implementierung vergisst, wird man vom Java-Compiler keinen Hinweis bekommen.

# <span id="page-42-0"></span>**8** Laufzeitstack-Organisation für SPL

## **8.1 Unterprogrammaufrufe in SPL**

SPL hat ein einfaches Unterprogrammkonzept, das die Definition beliebig vieler Prozeduren auf der globalen Ebene erlaubt. Ineinander verschachtelte Prozedurdefinitionen sind nicht möglich. Da es in der Sprache auch keine globalen Variablen gibt, kann eine Prozedur ausschließlich auf ihre Parameter und ihre lokalen Variablen zugreifen.

Es gibt zwei Arten der Parameterübergabe: Wertübergabe ("call by value") und Referenzübergabe ("call by reference").<br>-

#### **8.1.1 Begriffe**

Im Zusammenhang mit Unterprogrammen (Prozeduren, Funktionen, Methoden) muss zwischen den Parametern unterschieden werden, die als Teil der Unterprogrammdeklaration definiert werden, und den Argumenten, die an der Aufrufstelle angegeben werden. Erstere werden manchmal als *formale Parameter* und letztere als *aktuelle Parameter* bezeichnet. Wir benutzen im folgenden stattdessen die Begriffe "Parameter" (formale Parameter) und "Argumente" (aktuelle Parameter).<br>.

Bei Unterprogrammaufrufen gibt es eine klare Rollenverteilung. Das aufrufende Unterprogramm bezeichnen wir im folgenden als *Caller*, das aufgerufene Unterprogramm als *Callee*.

#### **8.1.2 Parameter ¨ubergabeverfahren**

Die Deklaration der Parameter legt den *Typ* und das *Parameterübergabeverfahren* fest. Beispiel:

```
proc modulo ( op1: int, op2: int, ref result: int) {
  result := op1 - op1 / op2 * op2;
}
```
Die Parameter von *modulo* sind *op1*, *op2* und *result*. Die Parametertypen sind alle int. Die ersten beiden Parameter sind *Wertparameter*: Ein Wertparameter ist eine lokale Variable des Callee, die vom Caller mit einem Initialwert versorgt wird. Als Argument kann an der Aufrufstelle ein beliebiger Ausdruck angegeben werden. Zum Aufrufzeitpunkt wird dessen Wert berechnet und im Parameter gespeichert. Eine Wertänderung von op1 durch *modulo* würde nichts am Wert von i ändern.

Der Parameter *result* ist ein *Referenzparameter*: Ein Referenzparameter ist, vereinfacht gesagt, ein vom Callee benutzter Verweis auf eine Variable des Caller. Im Beispiel hat *main* eine lokale Variable *i* und übergibt beim Aufruf von modulo einen Verweis auf *i* als drittes Argument. Genauer betrachtet ist ein Referenzparameter eine lokale Variable der aufgerufenenen Prozedur, die ähnlich wie eine Zeigervariable (Pointer) genutzt wird. Sie wird bei Aufruf mit der Adresse der Argument-Variablen initialisiert.

<span id="page-43-0"></span>Aufrufbeispiel:

```
proc main () {
   var i: int;
   i := 21;modulo(i, i-16, i);
  printi(i);
}
```
Die Argumente sind *i*, *i-16*, und *i*. Der erste Parameter von *modulo* (*op1*) wird mit 21 (Wert von *i*) initialisiert, der zweite (*op2*) mit 5. Da der dritte Parameter (*result*) ein Referenzparameter ist, wird nicht der Wert von *i*, sondern die Adresse von *i* an *modulo* übergeben. Dadurch kann *modulo* die lokale Variable *i* von *main* verändern: Im Beispielaufruf wird nach der Rückkehr i den Wert 1 (21 modulo 5) haben.

Den Bezug von Referenzparametern zu Pointervariablen verdeutlicht die entsprechende C-Implementierung. Da C keine Referenzparameter kennt, müssen stattdessen Pointer verwendet werden.

```
#include <stdio.h>
void modulo ( int op1, int op2, int *result) {
       *result = op1 - op1 / op2 * op2;
}
int main () {
       int i = 21;
       modulo(i, i-16, &i);
       printf("%d\n", i);
}
```
Im Gegensatz zu der SPL-Version muss in der C-Implementierung beim dritten Argument im Aufruf von *modulo* der explizite Adressoperator verwendet werden, um die Adresse von *i* zu übergeben. Auch innerhalb von modulo ist der Unterschied sichtbar: Um auf das *i* von *main* zugreifen zu können, muss in C der Dereferenzierungsoperator verwendet werden ( \*result ), der beim Referenzparameter in der SPL-Variante weggelassen wird. Auf der Maschinenebene sind beide Lösungen vollkommen äquivalent, die Unterschiede liegen nur auf der Quelltextebene.

## **8.2 Hauptspeicher-Layout und Laufzeitstack**

Der Hauptspeicher eines Prozesses ist (vereinfacht) wie folgt in logische Teilbereiche (Segmente) gegliedert:

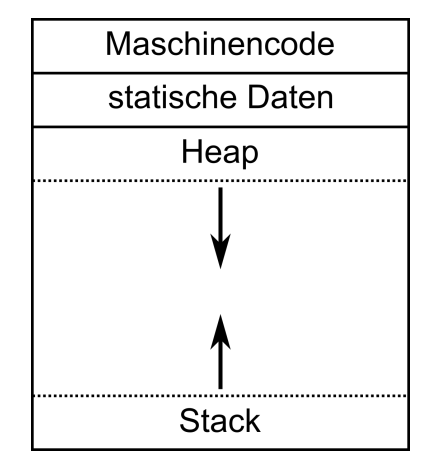

Für SPL wird der Heap nicht benutzt.

Der Stack enthält für jeden aktiven Unterprogramm-Aufruf einen Eintrag, den Aktivierungsrahmen (auch "activation record" ber dieser man ein geden einerprogramm-Aufrufs. Dieser Speicherbereich bietet Platz für die Speicherung der "autweiber eigen.<br>Jakober "frame") des Unterprogramm-Aufrufs. Dieser Speicherbereich bieterwerterung der Parameter lokalen Variablen und aller sonstiger Werte die mit einem Unterprogrammaufruf assoziiert sind. Detail dazu folgen weiter unten.

Bei jedem Unterprogramm-Aufruf wird ein neuer Rahmen auf dem Stack reserviert und beim Rücksprung wieder freigegeben. Die Anordnung der Aktivierungsrahmen gibt die Aufruf-Verschachtelung zu einem bestimmten Zeitpunkt wieder.

#### **8.2.1 Stackpointer und Framepointer**

Damit eine Prozedur ihren Aktivierungsrahmen findet, werden zwei Zeiger genutzt:

- 1. Stackpointer (SP): Der SP verweist auf das "obere" Ende des Stacks und damit gleichzeitig auf das Ende des<br>Sktuellen Behmens aktuellen Rahmens.
- 2. Framepointer (FP): Der FP verweist auf den Beginn des aktuellen Rahmens.

Für SP und FP werden zwei Register des Prozessors verwendet (ECO32 SP=\$29, FP=\$25). Die Adressen der in einem Rahmen gespeicherten Daten können jeweils in der Form FP+Offset oder SP+Offset angegeben werden. Offset kann vom Compiler bestimmt werden. SP und FP müssen bei jedem Aufruf und jedem Rücksprung aktualisert werden. Dazu muss der Compiler Maschinenbefehle generieren.

Stack zum Beispiel von oben:

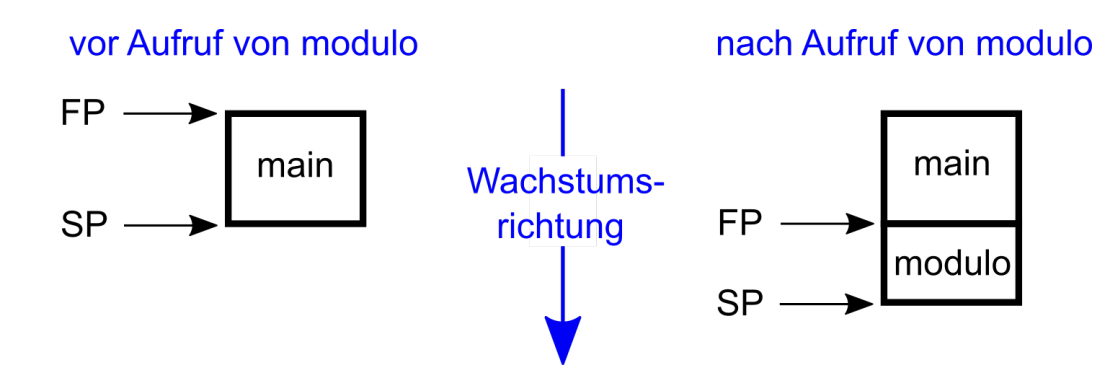

Aus dem Gesamtlayout des Adressraums wird deutlich, dass der Stack in Richtung kleinerer Adressen wachst: Der Wachs- ¨ tumsrichtungspfeil in der letzten Abbildung zeigt nach unten, in der Abbildung von Seite 2 allerdings nach oben. SP ist also immer kleiner als FP, genauer gesagt gilt im Beispiel nach dem Aufruf von *modulo* :

#### $SP = FP - Rahmenqroesse(modulo)$

Die Rahmengröße einer Prozedur wird vom Compiler berechnet. Beim Aufruf von modulo werden die beiden Verweise also offensichtlich wie folgt aktualisiert:

 $FP := SP$  ;  $SP := FP - Rahnengröße (modulo)$ ;

Es stellt sich die Frage, ob Caller oder Callee für die Aktualisierung sorgen. In Sprachen mit *getrennter Übersetzung* (z.B. C) kann der Compiler einzelne Komponenten eines Programms auch dann ubersetzen, wenn andere Komponenten noch ¨ nicht vorliegen. Auf unser Beispiel übertragen heißt das: Die Übersetzung von main muss ohne genaue Kenntnis von *modulo* möglich sein. Insbesondere kennt der Compiler beim Übersetzen des Callers i.A. die Rahmengröße des Callee nicht und umgekehrt. Daher wird wie folgt verfahren:

Der Callee ist für die Reservierung und die Freigabe seines Rahmens zuständig. Wenn der Compiler allerdings bei der Übersetzung von *modulo* den Maschinencode für die Freigabe des Rahmens vor Rücksprung nach main erzeugt, sind folgende Aktionen nötig:

```
SP := FP ;
FP := SP + Rahmengröße (main);
```
Das Problem liegt hier in der Bestimmung des alten FP, denn die Rahmengröße von main ist bei der Übersetzung von *modulo* i.A. nicht bekannt. Daher wird wie folgt verfahren:

Bei Reservierung eines neuen Rahmens wird der alte FP gerettet, d.h. in den neuen Rahmen kopiert (FP-alt). Bei Freigabe des Rahmens wird dann diese Kopie verwendet, um den FP auf den alten Wert zu restaurieren.

Aufruf von modulo:

 $FP-alt := FP$ ;  $FP := SP ;$  $SP := FP - Rahmengröße(modulo)$ ; <span id="page-45-0"></span>Rücksprung zu main:

 $SP := FP$ ;  $FP := FP-alt$ ;

Man beachte, dass FP-alt ein Speicherplatz im Callee-Rahmen ist, sodass bei verschachtelten Aufrufen zu jeder Aufrufebene ein eigener FP-alt-Wert existiert.

#### **8.2.2 R ¨ucksprungadressen**

Sowohl der Unterprogrammaufruf als auch die Rückkehr werden auf der Maschinenebene durch Sprungbefehle realisiert. Während der Compiler bei der Übersetzung des Callers die Zieladresse kennt, ist bei der Übersetzung des Callees die Aufrufstelle und damit die Zieladresse für den Rücksprung nicht bekannt.

Vielmehr wird die Rücksprungadresse zum Aufrufzeitpunkt vom Aufrufer ähnlich wie ein Argument an den Callee übergeben. Bei SPL wird dazu das Register \$31 (RETURN) verwendet. Im Caller muss die Ausführen nach dem Rücksprung mit dem Maschinenbefehl fortgesetzt werden, der unmittelbar hinter dem Sprung in den Caller-Code steht. Spezielle Sprungbefehle setzen RETURN auf den korrekten Wert und schreiben dann das Sprungziel in den Programmzähler (PC) des Prozessors.

Wenn der Callee nun seinerseits eine Prozedur aufruft, wird das RETURN-Register überschrieben. Damit der Callee trotzdem korrekt zurückspringen kann, muss er den alten Wert vorher retten (in seinen Rahmen kopieren). Mit dem geretteten Wert kann er vor dem Rücksprung das RETURN-Register restaurieren. Das Retten und Restaurieren entfällt, wenn der Callee selbst keine Unterprogrammaufrufe durchführt.

## **8.3 Rahmen-Layout**

Informationen, die im Rahmen eines Unterprogrammaufrufs zwischen Caller und Callee ausgetauscht werden müssen, können prinzipiell sowohl auf dem Laufzeitstack als auch in den Registern des Prozessors gespeichert werden. Die gleiche Wahl besteht auch für lokale Variablen sowie für Zwischenergebnisse, die bei der Berechnung komplexer Ausdrücke gespeichert werden müssen.

Für den SPL-Compiler werden folgende Konventionen festgelegt:

#### 1. **Argumente**

Alle Argumente stehen im Hauptspeicher. Die Argumente für den Callee stehen am Ende des Caller-Rahmens in umgekehrter Reihenfolge: Das erste Argument steht ganz am Ende des Rahmens. Falls der Caller unterschiedliche Callees aufruft, wird der maximal benötigte Speicher für die Argumente ermittelt und am Rahmenende reserviert. Die Rahmengröße ist fix.

## 2. **lokale Variablen**

Alle lokalen Variablen stehen im Hauptspeicher am Anfang des Aktivierungsrahmens.

#### 3. **gerettete Registerinhalte**

- hinter den lokalen Variablen steht FP-alt
- hinter FP-alt steht RETURN-alt, falls RETURN gerettet werden muss

#### 4. **Zwischenergebnisse**

Alle Zwischenergebnisse stehen in Mehrzweckregistern. Wenn diese nicht ausreichen, bricht die Programmausfuhrung ¨ mit einer Fehlermeldung ab.

Im Beispiel hat der Callee *modulo* keine lokalen Variablen und enthalt keine Unterprogrammaufrufe. Daher besteht der ¨ Rahmen nur aus dem Speicherplatz für FP-alt.

## Stack nach Aufruf von modulo

<span id="page-46-0"></span>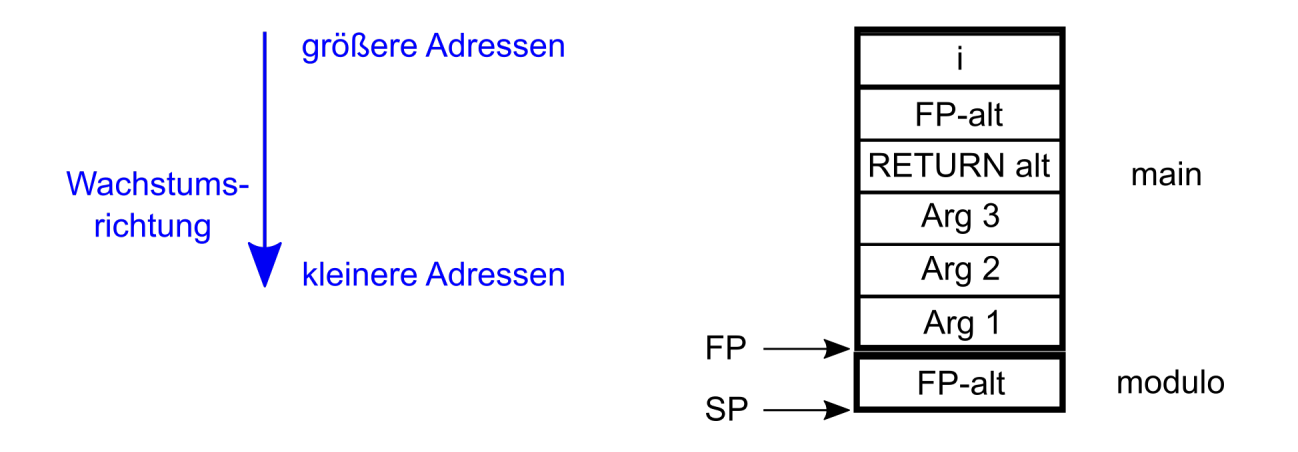

#### **8.3.1 Adressierung der Rahmeninhalte**

Für die Adressierung der Argumente verwendet der Caller SP als Bezugspunkt und der Callee FP. Da Caller-SP und Callee-FP gleich sind, gelten die gleichen Offset-Werte. Das erste Argument hat den Offset 0, weitere Argumente haben positive Offsets. Die lokalen Variablen werden relativ zu FP adressiert. Alle lokalen Variablen haben negative Offsets. FP-alt wird relativ zu SP adressiert (Offset positiv), RETURN-alt relativ zu FP (Offset negativ).

Ein Adressbeispiel:

Die Speicherplätze für Integer-Werte, Referenzen und gerettete Register sind jeweils 4 Byte groß. Die Größe für Array-Variablen ist das Produkt aus Komponentenanzahl und Größe der Komponenten.

Annahme: Der Frame von *main* "beginnt" bei Adresse 100, d.h. vor dem Aufruf vom modulo ist FP=100. Da er 6 Speicher-<br>Plätze e.4 Bute enthält, ist er 24 Bute groß. Wegen des Staak Weebstume in Biebtung kleiner werdender Ad plätze a 4 Byte enthält, ist er 24 Byte groß. Wegen des Stack-Wachstums in Richtung kleiner werdender Adressen ist der Wert des FP tatsächlich die Adresse des letzten Byte vor dem main-Rahmen. Der main-Rahmen selbst erstreckt sich von Byte 76 bis Byte 99. Die lokale Variable *i* mit der Adresse 96 steht auf dem ersten Speicherplatz im Rahmen und belegt die Bytes 96-99. SP verweist auf das Ende des Rahmens. Dort ist Platz für das erste Argument für modulo in den Bytes 76-79.

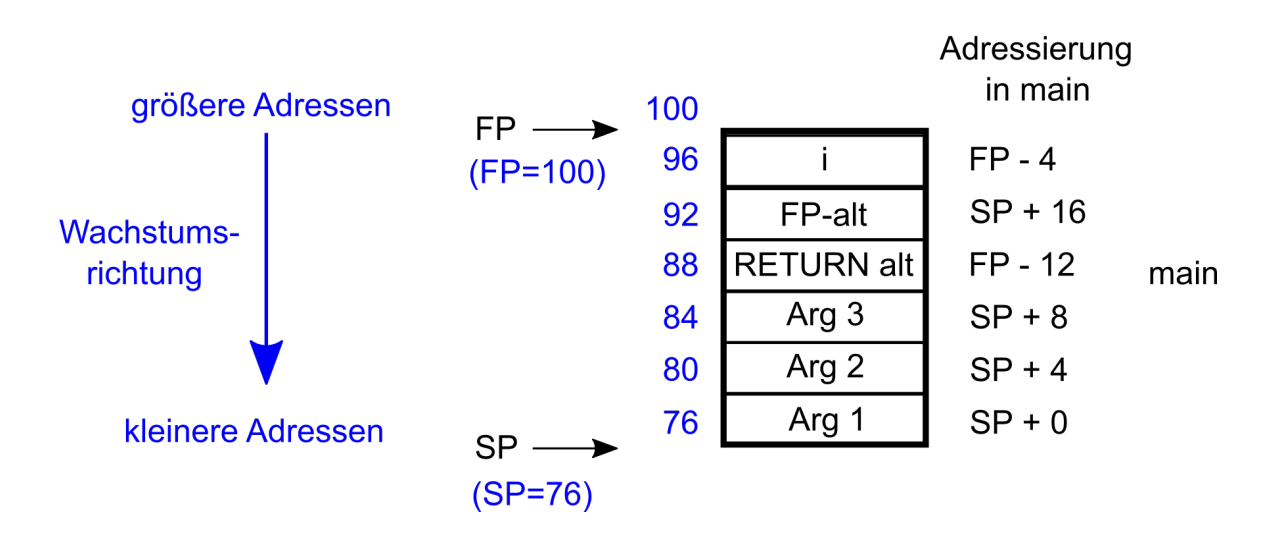

## Stack vor Aufruf von modulo

Nach dem Aufruf von *modulo* sieht das Bild wie folgt aus:

## Stack nach Aufruf von modulo

<span id="page-47-0"></span>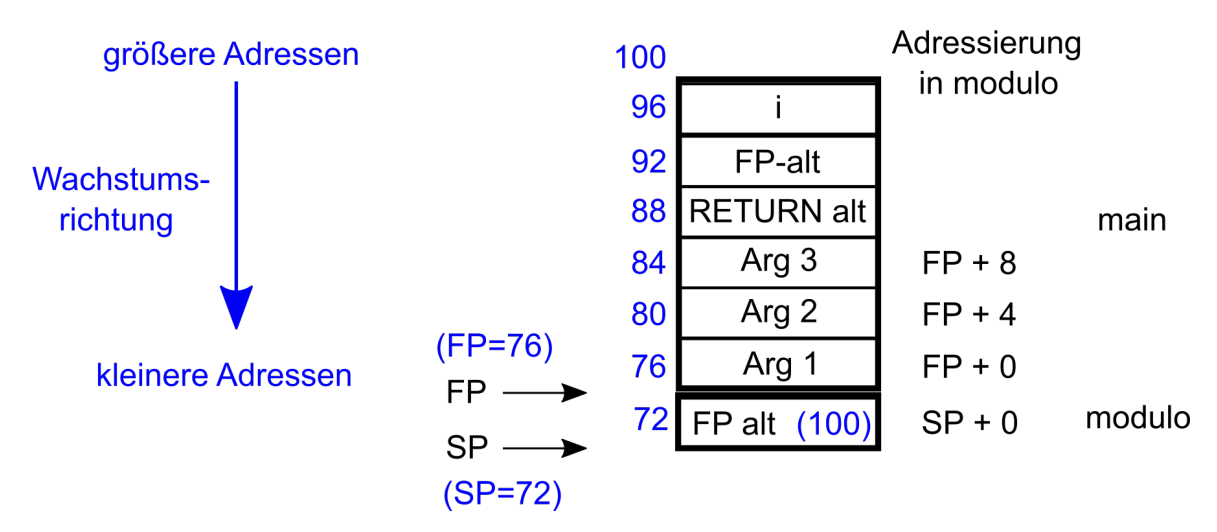

## **8.4 Variablen-Allokation**

Vor der Codegenerierung muss der Compiler fur alle Parameter und Variablen die Offsets bestimmen. Ebenso muss die ¨ Framegröße für alle Prozeduren berechnet werden und das Frame-Layout:

#### a) Speicherbedarf für Typen bestimmen

Der Speicherbedarf für eine Variable oder einen Parameter hängt vom Typ ab und wird pro Typ nur einmal berechnet. Das Ergebnis wird im Typ gespeichert (*byteSize*). Diese bei komplexen Typen rekursive Berechnung kann innerhalb der Typkonstruktoren erfolgen.

#### b) **Parameter-Offsets bestimmen**

Die Offsets der Argumente bzw. Parameter werden sowohl für die Aufrufstelle als auch für den Zugriff innerhalb des Callees benötigt. Daher müssen sie in der lokalen Symboltabelle (für Callee) und in der Parametertypliste (für Caller) abgespeichert werden. Dies lässt sich z.B. in einer Schleife, ausgehend vom AST-Knoten für die Parameterdeklarationen bewerkstelligen. Am Ende der Schleife ist die Gesamtgröße für die Parameter bekannt und wird in der Symboltabelle der Prozedur gespeichert.

#### c) **Variablen-Offsets bestimmen**

Die Offsets für die Variablen müssen in die lokale Symboltabelle eingetragen werden. Dies lässt sich z.B. in einer Schleife, ausgehend vom AST-Knoten für die Variablendeklarationen bewerkstelligen. Am Ende der Schleife ist die Gesamtgröße für die Variablen bekannt und wird gespeichert.

#### d) Speicherbedarf für Argumentbereich bestimmen

In einem zweiten Durchgang kann dann zu jeder Prozedur die Große des Argumentbereichs am Rahmenende be- ¨ stimmt werden: Anhand des AST-Knotens für den Prozedurrumpfs ermittelt der Compiler alle darin vorkommenden Aufrufe. Zu jedem Aufruf wird aus dem Symboltabelleneintrag des Callee die benötigte Speichergröße für die Argumente entnommen. Das Maximum für alle Aufrufe wird bestimmt und für den Caller gespeichert.

Wenn keine Aufrufe gefunden werden, muss der Compiler sich das merken (z.B. outgoingAreaSize = -1), denn in diesem Fall wird spater vom Code-Generator das kurze Rahmen-Layout verwendet (ohne RETURN-alt). ¨

Für die Implementierungs der am AST orientierten Algorithmen bietet sich wieder das Visitor-Muster an.

# <span id="page-48-0"></span>**9 Assembler-Code-Generator für SPL**

Der SPL-Compiler erzeugt Assembler-Code fur eine RISC-Maschine. Diese Maschine nutzt bei Berechnungen ihre Mehr- ¨ zweckregister für die Speicherung von Operanden und Berechnungsergebnissen. Eines der Probleme bei der Implementierung des Code-Generators liegt in der Registerbewirtschaftung: Nach welchem Verfahren werden die Register für abzuspeichernde Werte zugeordnet? Im Praktikum wird eine einfache Strategie dafür verfolgt, nämlich die Simulation einer Stackmaschine.

In disem Abschnitt wird zuerst die ECO32-Zielplattform näher spezifiziert. Danach wird das Stackmaschinen-Prinzip erläutert und anschließend die Stackmaschinen-Simulation durch die RISC-Maschine dargestellt.

Schließlich wird für ausgewählte SPL-Sprachkonstrukte die Codeerzeugung diskutiert.

## **9.1 Zielplattform**

Zielplattform ist die an der Technische Hochschule Mittelhessen unter Federführung von Prof. Dr. Hellwig Geisse entwickelte RISC-Plattform ECO32 (<https://github.com/hgeisse/eco32>).

## **9.1.1 ECO32 Registernutzung**

Die 32-Bit RISC-Maschine hat 32 Mehrzweckregister (\$0, ..., \$31) der Größe 32 Bit. Folgende Register werden von der Codegenerierung für spezielle Zwecke genutzt:

- \$0 hat immer den Wert 0 und kann nicht verändert werden,
- \$29 speichert den Stackpointer (SP).
- \$25 speichert den Framepointer (FP),
- \$31 enthält die Rücksprungadresse (RETURN)

Die Mehrzweckregister \$8-\$23 werden für die Speicherung von Zwischenwerten genutzt.

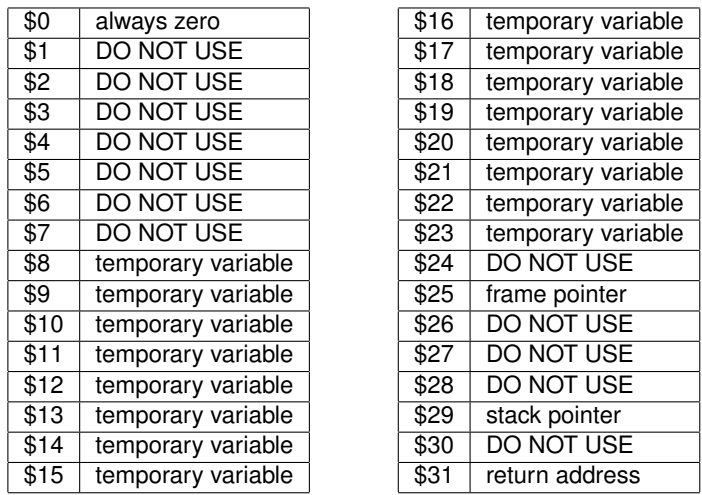

#### **Integer Registers**

#### **9.1.2 Register und Unterprogrammaufrufe**

Bei Prozeduraufrufen ist der Caller für die korrekte Belegung von RETURN verantwortlich. Der Callee muss SP und FP beim Aufruf aktualisieren (Prolog) und vor dem Rücksprung auf die alten Werte zurücksetzen (Epilog).

## **9.1.3 ECO32 Instruktionssatz**

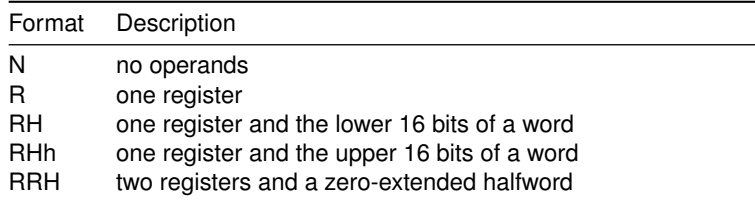

<span id="page-49-0"></span>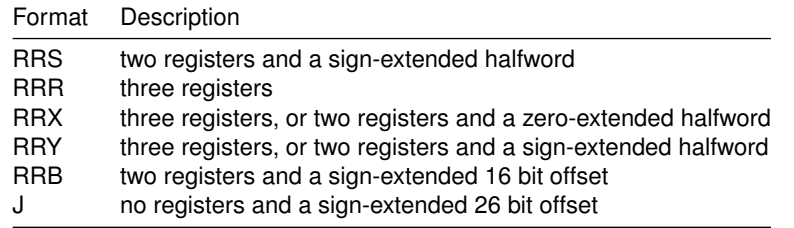

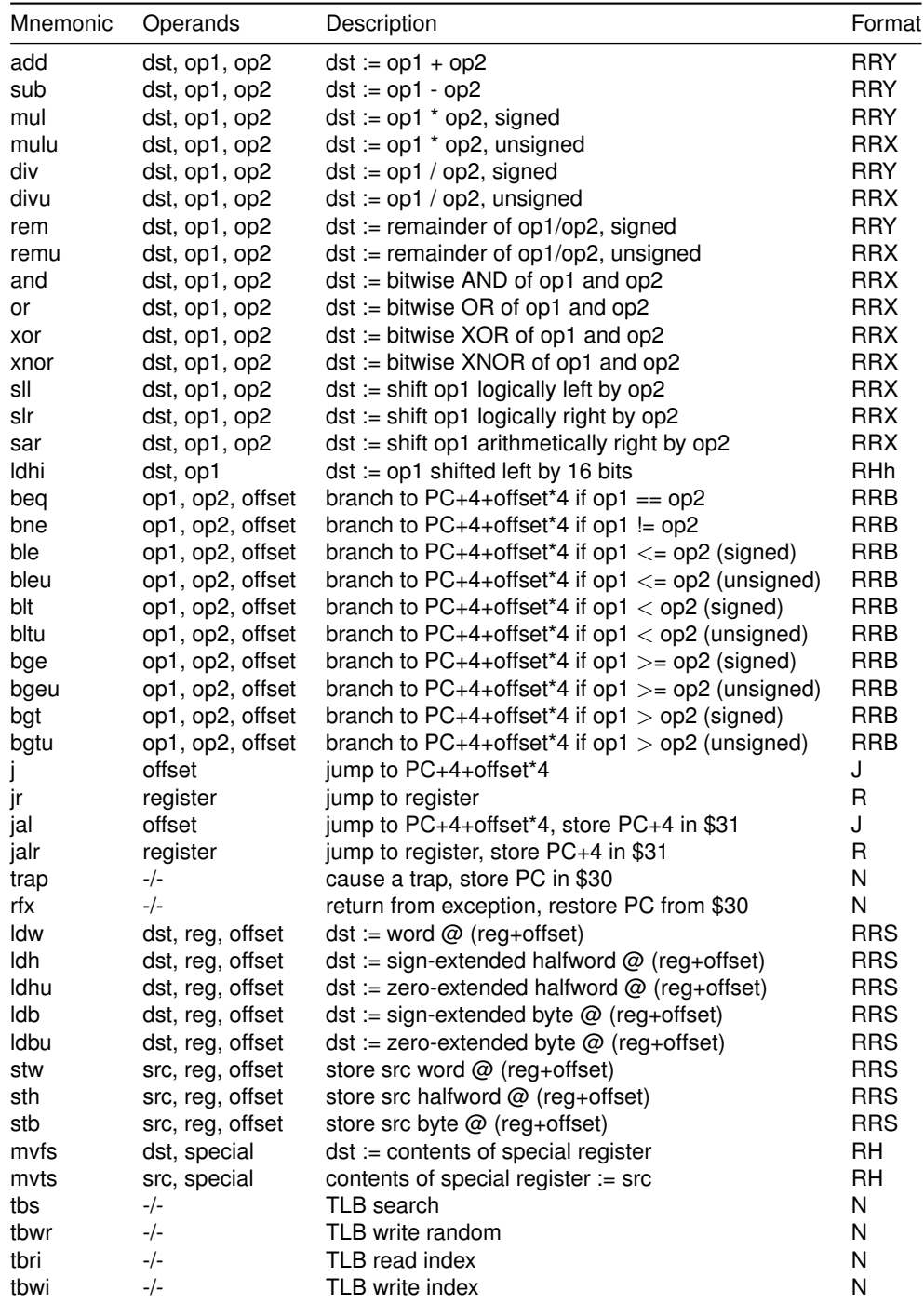

## **9.2 Stackmaschine**

Eine Stackmaschine ist ein Prozessor, dessen Mehrzweckregister als Stack organisiert sind. Um Verwechslungen zu vermeiden, bezeichnen wir diesen Stack im folgenden auch als Registerstack (RSTACK) und den für die Prozeduraufrufe im Hauptspeicher genutzten Stack der Aktivierungsrahmen als Laufzeitstack (LZSTACK). Für den Registerstack ist ein Spe<span id="page-50-0"></span>zialregister vorhanden, das auf das letzte belegte Register von RSTACK verweist: Der Registerstack-Pointer (RSP). Die Ausführung einer Maschineninstruktion lässt sich in verschiedene Teilschritte untergliedern. Dabei werden viele Maschineninstruktionen RSP nutzen und auch verändern.

#### Beispiel:

Der Ausdruck 3\*5+2\*6 erfordert zunächst zwei Multiplikationen und am Ende eine Addition. Jede dieser Rechenoperationen entspricht einer Maschineninstruktion (ADD, MUL). Diese Instruktionen erwarten ihre Operanden oben auf dem RSTACK, genauer: Der linke Operand steht in RSTACK[RSP-1] der rechte in RSTACK[RSP]. Bei der Ausfuhrung der Instruk- ¨ tion werden implizit die Operanden vom Registerstack entfernt und durch das Ergebnis ersetzt:

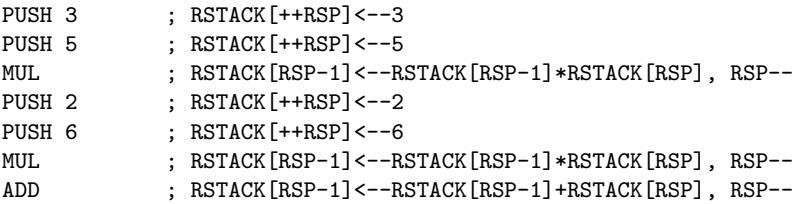

Der Codegenerator für eine binäre Operation verwendet also immer das gleiche Muster:

- 1. Code zur Berechnung des linken Operanden generieren (Rekursion)
- 2. Code zur Berechnung des rechten Operanden generieren (Rekursion)
- 3. Maschinenbefehl für die Rechenoperation anhängen

## **9.3 Simulation der Stackmaschine durch RISC-Prozessor**

Ein einfaches Prinzip für die Nutzung der Mehrzweckregister unserer ECO32 VM ist die Simulation der Stackmaschine. Der Codegenerator nutzt die 16 Register \$8-\$23 in Form eines Register-Stacks. Beispielsweise könnte man diese Register gemäß aufsteigender Nummerierung benutzen. Um das RSP-Register der Stackmaschine zu ersetzen, merkt sich der SPL-Compiler immer das letzte belegte Register in einer internen Variable und generiert den Code so, dass die aktuelle Instruktion immer die Register nutzen, die den "obersten" des simulierten Registerstacks entsprechen. Das heißt, wenn<br>Die Speicherplatz benätigt wird wird immer des freie Begister mit der kleineten Nummer verwendet. Sebeld ein Speicherplatz benötigt wird, wird immer das freie Register mit der kleinsten Nummer verwendet. Sobald ein Wert nicht mehr gebraucht wird, steht dieses Register wieder zur Verfügung.

Die Simulation der Berechnung von 3\*5+2\*6 im Vergleich mit der Stackmaschine unter der Annahme, dass zu Beginn das Register \$8 schon belegt und \$9 das erste freie Register ist:

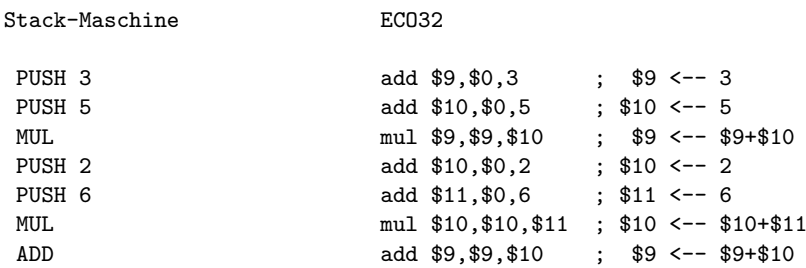

Man beachte, dass man eine *add*-Instruktion mit Register \$0 (enthält immer 0) verwendet, um einen Direktwert in einem Register zu speichern.

## **9.4 Lokale Variablen und Parameter**

Lokale Variablen und Parameter stehen im Laufzeitstack und werden in der Form *FP + Offset* adressiert. Ein lesender Zugriff (*VariableExpression*-Knoten im AST) wird durch eine 1dw-Instruktion ("load word") umgesetzt, ein schreibender<br>Zugriff (z. B. linke Seite der Wertzuweisung) durch ein steulastruktion (stere werd") Zugriff (z. B. linke Seite der Wertzuweisung) durch ein stw-Instruktion ("store word").<br>-

Bei den Hauptspeicherzugriffen können die Adressen in der Form *Registerinhalt+Offset* angegeben werden. Diese Möglichkeit kann der Codegenerator in einigen Fällen nutzen, in anderen dagegen nicht.

Beispiel:

```
proc p(){
  var i: int;
  var j: int;
  i := 5;
```

```
j := i+1;
}
```
Eine einfache Strategie für Wertzuweisungen ist:

- Zieladresse in \$8 berechnen
- Wert der rechten Seite in \$9 berechnen
- Speicherinstruktion stw anhängen

Betrachten wir zuerst die Wertzuweisung i := 5; :

Da *Offset(i)* = -4, FP=\$25, ergibt sich folgender Code

```
add $8, $25, -4 ; $8 < -4 Adresse(i) = FP-4
add $9,$0,5
stw $9,$8,0
```
Natürlich ist das gleiche Ergebnis auch mit nur zwei Instruktionen erreichbar:

add \$8,\$0,5 stw \$8,\$25,-4

Auf die separate Berechnung der Zieladresse wird hier verzichtet, da die stw-Instruktion die erforderliche Berechnung ebenso durchführen kann. Aber: Beim Zugriff auf Array-Komponenten ist die separate Adressberechnung in jedem Fall notwendig. Der Codegenerator müsste also für einfache Variablen und Arrays unterschiedlich vorgehen und würde dadurch komplexer. Zugunsten der Einfachheit folgen wir daher in den Beispielen der zuerst aufgezeigten Strategie.

Die zweite Wertzuweisung: Da *Offset(j)* = -8, ist der Assemblercode zur Wertzuweisung j := i+1; wie folgt untergliedert:

1. Zieladresse in \$8 berechnen:

```
add $8,$25,-8 ; $8 <-- Adresse(j)
```
2. Wert der rechten Seite berechnen und in Register 9 speichern.

```
; linker Operand der Addition
add $9,$25,-4 ; $9 <-- Adresse(i)
ldw $9,$9,0 ; $9 <-- Wert(i)
                 ; rechter Operand der Addition
add $10,$0,1
                 ; Maschineninstruktion entsprechend SPL-Operator
add $9,$9,$10
```
3. Mit stw den Inhalt von Register 9 in den Hauptspeicher kopieren.

stw \$9,\$8,0

#### **9.4.1 Referenzparameter**

Da der Wert eines Referenzparameters des Callee die Adresse einer Variable des Callers ist, muss die im SPL-Quelltext nicht sichtbare zusätzliche Dereferenzierung auf der Maschinenebene durch eine zusätzliche ldw-Instruktion umgesetzt werden.

Beispiel:

```
proc p(ref i:int){
 i := i+1;}
```
Da *Offset(i)* = 0, sieht der Code für die linke Seite der Wertzuweisung wie folgt aus:

add \$8,\$25,0 ; \$8 <-- Adresse(i) ldw \$8,\$8,0 ; \$8 <-- Adresse der Variablen, auf die i verweist

Wert der rechten Seite berechnen und in Register 9 speichern.

add \$9,\$25,0 ; \$9 <-- Adresse(i) ldw \$9,\$9,0 ; \$9 <-- Adresse der Variablen, auf die i verweist ldw \$9,\$9,0 ; \$9 <-- Wert der Variablen, auf die i verweist add \$10,\$0,1 add \$9,\$9,\$10

#### <span id="page-52-0"></span>**9.4.2 Array-Komponenten**

Bei Array-Komponenten wird die Adresse wie folgt berechnet:

*Feldanfangsadresse* + *Indexwert* ∗ *Bytegroße der Feldkomponenten ¨*

Die Feldanfangsadresse wird wie bei einfachen Variablen aus *FP+Offset* bestimmt. Die Bytegroße der Feldkomponenten ¨ findet der Compiler im Basistyp des Array-Typs des Feldes. Der Compiler soll durch zusätzliche Instruktionen sicher stellen, dass zur Laufzeit eine Indexprüfung erfolgt.

Tipp: Zwei Bedingungen müssen erfüllt sein, damit ein Array-Index  $i$  im erlaubten Bereich liegt:

1.  $i > 0$ 2.  $i < Komponentenanzahl$ 

Anstatt Maschinencode für zwei Vergleichsoperationen zu erzeugen, kann der Codegenerator auch  $i$  als vorzeichenlose Zahl interpretieren und mit der Komponentenanzahl vergleichen. Dabei würden negative Werte wegen der 1 im höchstwertigen Bit der Integer-Representation immer als zu groß angesehen werden.

## **9.5 Bedingte Anweisungen und Schleifen**

Zu die SPL-Vergleichsoperationen gibt es in der ECO32 VM keine äguivalenten Machineninstruktionen. Stattdessen kann man nach der Berechnung der beiden Operanden mit bedingten Sprunganweisungen kann man abhängig vom Testausgang zu einer anderen Stelle im Code springen. Die Sprungadressen werden im Assembler durch Labels repräsentiert.

Ein Beispiel: IF-Anweisung ohne ELSE

```
if ( 3 < 5 )
  STMT
```
Zunächst wird der Maschinencode für den Ausdruck  $(3 < 5)$  erzeugt.

add \$8,\$0,3 add \$9,\$0,5

Anschließend erfolgt ein bedingter Sprung zum Ausgang der IF-Anweisung mit der Instruktion bge ("branch if greater or<br>cauel"): equal"):

bge \$8,\$9,label\_001

Ein Label-Bezeichner wie label\_001 repräsentiert eine Instruktionsadresse auf der Assemblerebene, die vom Assembler in eine Hauptspeicheradresse umgesetzt wird. Das Sprungziel wird durch eine Markierung definiert, die aus einer Zeile besteht, in der der Label-Bezeichner gefolgt von einem Doppelpunkt steht. Im Beispiel muss diese Markierung hinter dem letzten Maschinenbefehl von STMT stehen, so dass der gesamte Code wie folgt aussieht:

```
add $8,$0,3
  add $9,$0,5
  bge $8,$9,label_001 ; falls $8 >= $9, springe zu label_001
     .
     . Code für STMT
     .
label_001:
```
Das Sprungziel ist also die Adresse der ersten Maschineninstruktion, die hinter dem Code der IF-Anweisung folgt. Die Labels werden vom Compiler nach Bedarf generiert und können beliebige Bezeichner sein.

## **9.6 Unterprogrammaufrufe**

## **9.6.1 Caller**

Im Caller muss zum Aufruf zunächst Code für die Übergabe der Argumente erzeugt werden. Zunächst müssen die Argumentwerte in einem Register (immer \$8) berechnet und danach an das Ende Caller-Stackframe kopiert werden. Es handelt sich also um Hauptspeicher-Schreibzugriffe, die mit stw-Instruktionen implementiert werden.

Die Ubergabe eines Arguments ist bei einem Wertparameter auf den ersten Blick vergleichbar mit einer Wertzuweisung: ¨ Zieladresse berechnen, Wert berechnen, stw-Instruktion. Allerdings ist hier die Adressberechnung immer sehr einfach:

 $Parameter address e = SP + Off set(Parameter)$ 

Die Adressberechnung der Zieladresse kann in der stw-Instruktion erfolgen. *Offset* kann aus der Parametertypliste des Callee entnommen werden.

Bei Referenzparametern muss die Adresse der Caller-Variablen übergeben werden, bei Wertparametern ist zuerst die Adresse zu berechnen und danach (mit ldw) der Wert zu bestimmen.

Nach der Argumentübergabe muss der Einsprung in den Callee und die Übergabe der Rücksprungadresse im Register \$31 erfolgen. Dies erledigt die ja1-Instruktion ("jump and link"), die das Label für den ersten Maschinenbefehl des Callee<br>als Argument bekemmt. Vor dem Caruna wird die Adresse der suf is 1 felgenden Instruktion in 034 gee als Argument bekommt. Vor dem Sprung wird die Adresse der auf jal folgenden Instruktion in \$31 gespeichert.

Beispiel:

```
proc p(i:int, ref j:int) {
  var m: int;
  j := i;printi(j);
}
proc q(){
  var k: int;
  k := 1;p(k, k);}
```
Die Offset-Werte sind 0 für das erste und 4 für das zweite Argument von p. Der Code für  $p(k, k)$ :

```
; Wert des 1. Arguments berechnen: Wert(k)
add $8,$25,-4 ; $8 <-- Adresse(k)
ldw $8,$8,0 ; $8 <-- Wert(k)stw $8,$29,0 ; 1. Argument im Stackframe speichern
                ; Adresse 2. Arguments berechnen: Adresse(k)
add $8,$25,-4 ; $8 <-- Adresse(k)
                ; kein ldw hier, da ein ref-Parameter vorliegt
stw $8,$29,4 ; 2. Argument im Stackframe speichern
jal p         ; Einsprung mit Übergabe der Rücksprungadresse in $31
```
Für die jal-Instruktion muss vor dem ersten Befehl einer Prozedur ein entsprechendes Label in den Assemblercode eingefügt werden (siehe Prolog von q im nächsten Abschnitt).

#### <span id="page-54-0"></span>**9.6.2 Callee**

Im Callee müssen SP und FP aktualisiert werden, so dass diese auf Ende bzw. Anfang des neuen Stackframe verweisen. Der alte FP muss vor dem Uberschreiben gerettet werden. Falls im Callee-Rumpf selbst wieder Aufrufe anderer Prozeduren ¨ vorkommen, muss auch Register 31 gerettet werden:

Prolog von q aus dem Beispiel von oben:

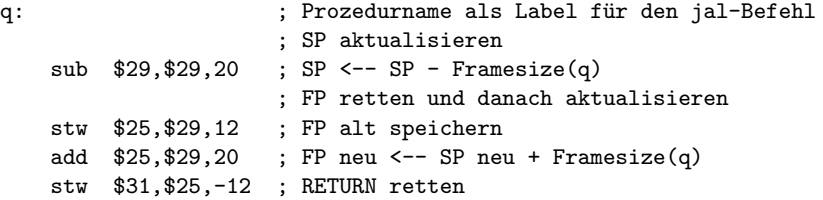

Vor dem Rücksprung müssen alle Aktionen aus dem Prolog wieder rückgängig gemacht, also FP, SP und RETURN wieder auf die alten Werte gesetzt werden. Der Rücksprung erfolg mit jr. Epilog von q:

ldw \$31,\$25,-12 ; RETURN restaurieren ldw \$25,\$29,12 ; FP alt restaurieren add \$29,\$29,20 ; SP <-- SP + Framesize(q) jr \$31 ; Rücksprung

Hinweis: Man beachte, dass bei Prozeduren, die selbst keine anderen Prozeduren aufrufen, die Rettung und das Restaurieren von \$31 entfallen. Der Codegenerator muss also für Prolog und Epilog eine entsprechende Fallunterscheidung machen. Dazu ist entweder für jede Prozedur ein zusätzliches boolesches Attribut (z.B. *isCaller*) nötig, oder die VarAlloc-Komponente vergibt z.B. einen negativen Wert für *outgoingArea*.

#### **9.6.3 Direktiven**

Für den Linker müssen in Ergänzung zu den Maschineninstruktionen und Labels noch bestimmte Assembler-Direktiven in den Code eingefügt werden:

• Import der Prozeduren aus der Standardbibliothek:

```
.import printi
.import printc
.import readi
.import readc
.import exit
.import time
.import clearAll
.import setPixel
.import drawLine
.import drawCircle
.import _indexError
```
Vor der ersten Instruktion:

.code .align 4

Vor jeder Prozedur:

```
.export <Prozedur-ID>
```